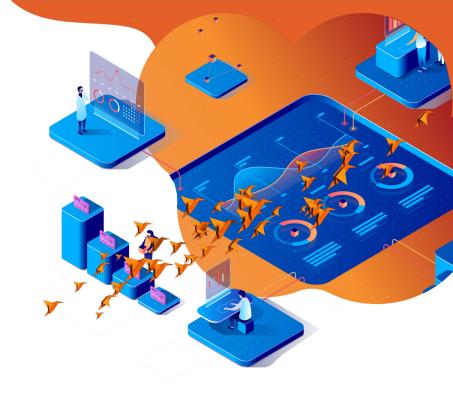

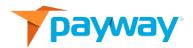

# PaywayWS Credit Card Integration Guide

Date: September 17, 2020

NOTICE:

This technical specification is the confidential and proprietary product of Payway®, Inc. Any unauthorized use, reproduction, or transfer of this specification is strictly prohibited. All rights reserved.

Copyright © 2021 by Payway®, Inc.

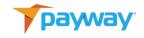

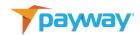

# **Table of Contents**

| Revi                                                                                                    | sion | History                                                             | 7                    |
|----------------------------------------------------------------------------------------------------|------|---------------------------------------------------------------------|----------------------|
| Related Documentation  I. Integration Process A. Development current (paywaywsdev.com)deprecated (devedgilpayway.net) B. Staging current (paywaywstest.com)—deprecated (testedgilpayway.net) C. Production current (paywayws.com)—deprecated (edgilpayway.com,edgilpayway.net)  II. Server Locations III. RESTful Resources IV. Background vs. Interactive Requests V. Sale vs Authorize / Capture VI. Payway Account Tokens VII. Background Requests A. Get A Payway Session B. Trial Authorize | 8    |                                                                     |                      |
| Intro                                                                                                    | oduc | tion                                                                | 9                    |
| I.                                                                                                    |      | Development current (paywaywsdev.com)deprecated                     | 10<br>10             |
|                                                                                                    | В.   | Staging current (paywaywstest.com)—deprecated (testedgilpayway.net) | 10                   |
|                                                                                                    | C.   |                                                                     | 10                   |
| III                                                                                                    | . R  | ESTful Resources<br>ackground vs. Interactive Requests              | 12<br>12<br>13<br>15 |
|                                                                                                    |      | · •                                                                 | 15                   |
| VI                                                                                                    | I. B | ackground Requests                                                  | 16                   |
|                                                                                                    | A.   | Get A Payway Session                                                | 16                   |
|                                                                                                    | В.   | Trial Authorize                                                     | 17                   |
|                                                                                                    | C.   | Authorize Request                                                   | 17                   |
|                                                                                                    | D.   | Capture Authorized Transaction                                      | 18                   |
|                                                                                                    | E.   | Sale Request                                                        | 19                   |
|                                                                                                    | F.   | Sale Pre Authorized                                                 | 19                   |
|                                                                                                    | G.   | Credit (Refund)                                                     | 21                   |
|                                                                                                    | Н.   | Void (Cancel)                                                       | 21                   |
|                                                                                                    | l.   | Add Account                                                         | 22                   |
|                                                                                                    | J.   | Read Transaction Information                                        | 22                   |
|                                                                                                    | K.   | Read Account Information                                            | 23                   |
|                                                                                                    | L.   | Update Account Data                                                 | 24                   |
|                                                                                                    | М.   | Update Transaction Notes                                            | 25                   |

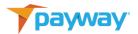

| VIII      | l. In | teractive Requests                                                        | 26             |
|-----------|-------|---------------------------------------------------------------------------|----------------|
|           | A.    | Queue Sale Transaction                                                    | 27             |
|           | B.    | Queue Trial Authorize                                                     | 28             |
|           | C.    | Queue Authorize Transaction                                               | 29             |
|           | D.    | Queue Credit Transaction                                                  | 30             |
|           | E.    | Send Queued Transaction                                                   | 31             |
|           | F.    | Get Hosted Transaction Results                                            | 32             |
|           | G.    | Queue Add Account Request                                                 | 33             |
|           | Н.    | Send Queued Add Account Request                                           | 34             |
|           | l.    | Get Hosted Add Account Results                                            | 34             |
|           | J.    | getApplePaySession                                                        | 36             |
| IX.<br>X. | JS    | esting Your Integration<br>SON Request Fields<br>Top Level                | 37<br>38<br>38 |
|           | В.    | Card Account                                                              | 41             |
|           | C.    | Card Transaction                                                          | 43             |
| XI.       |       | SON Reply Fields Top Level                                                | 47<br>47       |
|           | В.    | CardAccount                                                               | 47             |
|           | C.    | CardTransaction                                                           | 49             |
|           | l. Pı | ayway Result Codes (paywayCode field) rocessor Specific Result Codes TSYS | 54<br>66<br>66 |
|           | В.    | First Data Merchant Services and Chase Paymentech                         | 69             |
| XIV       |       | equest / Reply Examples Get A Payway Session                              | 71<br>71       |
|           | В.    | Trial Authorize with Primary Account Number                               | 72             |
|           | C.    | Authorize with Primary Account Number                                     | 75             |
|           | D.    | Sale with Primary Account Number                                          | 78             |

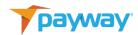

| E. | Pre Authorized Sale with Primary Account Number | 82  |
|----|-------------------------------------------------|-----|
| F. | Credit With Primary Account Number              | 85  |
| G. | Sale with Payway Account Token                  | 88  |
| Н. | Trial Authorize with Payway Account Token       | 91  |
| l. | Pre Authorized Sale with Payway Account Token   | 93  |
| J. | Credit with Payway Account Token                | 96  |
| K. | Authorize with Payway Account Token             | 99  |
| L. | Sale with P2PE Data                             | 102 |
| Μ. | Credit with P2PE Data                           | 106 |
| N. | Authorize with P2PE Data                        | 110 |
| 0. | Capture Authorized Transaction                  | 114 |
| Ρ. | Void Transaction                                | 117 |
| Q. | Add New Credit Card with Primary Account Data   | 119 |
| R. | Add New Account With P2PE Data                  | 122 |
| S. | Retrieve Account Data                           | 124 |
| Т. | Retrieve Transaction Data                       | 126 |
| U. | Update Account Data                             | 128 |
| ٧. | Update Transaction Notes                        | 129 |
| W. | Queue Authorize Hosted Request                  | 131 |
| Χ. | Queue Sale Hosted Request                       | 133 |
| Υ. | Queue Trial Authorize                           | 134 |
| Z. | Send A Queued Transaction                       | 135 |
| AA | . Retrieve Hosted Transaction Results           | 137 |
| ВВ | .Queue Add Account Hosted Request               | 140 |
| СС | . Send Queued Add Account                       | 141 |
| DD | Retrieve Hosted Add Account Results             | 142 |

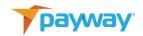

# XV. Payway Test Response Results.

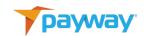

# **Revision History**

| Revision | Date       | Initials | Comments                                                                                                 |
|----------|------------|----------|----------------------------------------------------------------------------------------------------|
| 527      | 07/02/2020 | DRN      | Initial Draft                                                                                            |
| 529      | 09/17/2020 | DRF      | Added Support for updateAccount page 16,86                                                               |
| 532      | 2/1/2021   | DRF      | Corrected JSON reply message from 'state' to                                                             |
|          |            |          | 'status' with the correct integer values on page 36.                                                     |
| 533      | 3/1/2021   | DRF      | Added updateTransactionNotes method.                                                                     |
| 533      | 3/1/2021   | DRF      | Updated and standardized convention for:                                                                 |
|          |            |          | idSource is now sourceId for all references.                                                             |
|          |            |          | idDivision is now divisionId for all references.                                                         |
|          |            |          | idCompany is now companyId for all references.                                                           |
|          |            |          | Note the old convention is backwards                                                                     |
|          |            |          | compatible EXCEPT new methods added after                                                                |
|          |            |          | release 532.                                                                                             |
| 533      | 3/1/2021   | DRF      | Changed all references to 'settled' to 'deposited' in comment explanations.                              |
| 533      | 3/1/2021   | DRF      | The 'status' table on page 40 was updated so that a status of 4 is Pending and status of 5 is Deposited. |
| 533      | 5/20/2021  | DRF      | Added 'authorize request with primary account                                                            |
|          |            |          | data' JSON example in Section XIV, B.                                                                    |
| 533      | 5/21/2021  | DRF      | Updated payway URLS for development, test and                                                            |
|          |            |          | production access in Sections I,II.                                                                      |
| 534      | 6/3/2021   | DRF      | Added method 'trialAuthorize" for verification                                                           |
|          |            |          | requests in section VII, B.                                                                              |
| 534      | 6/2/2021   | DRF      | Added method queueTrialAuthorize for verification                                                        |
|          |            |          | requests in Section VIII, B.                                                                             |
| 534      | 6/2/2021   | DRF      | Added JSON request types 'trialAuthorize" and                                                            |
|          |            |          | queueTrialAuthorize" to Section X, A.                                                                    |

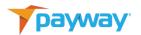

| 534 | 6/2/2021  | DRF | Added JSON examples for trialAuthorize and queueTrialAuthorize in sections XIV, Section B,H,Y. |
|-----|-----------|-----|------------------------------------------------------------------------------------------------|
| 534 | 6/22/2021 | DRF | Clarified soft descriptor use and warning in section X, C page 39.                             |
| 534 | 6/22/2021 | DRF | Added Section XV, Payway Test Response Results.                                                |
| 534 | 6/30/2021 | DRF | Added status 'Verified' on page 43.                                                            |
| 534 | 6/30/2021 | DRF | Added 'type' JSON element with descriptions on page 45.                                        |
| 534 | 6/30/2021 | DRF | Added missing type reply in the card-transaction element to all JSON examples.                 |

# **Related Documentation**

- PaywayWS ACH Integration Guide
- PaywayWS Redirected Payment Form Integration Guide
- Payway® Users Guide
- Payway® Admin Guide
- Payway® ApplePay Integration Guide
- Payway® GooglePay Integration Guide
- Payway® Point-to-Point Encryption(P2PE) User's Guide
- Payway® File Processing Users Guide

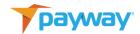

# Introduction

PaywayWS is a RESTful web service providing services related to credit card payments, ACH payments and account management.

This document assumes that you have a working knowledge of payment processing gateways, RESTful web services, and JSON data structures.

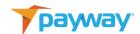

#### I. Integration Process

Your integration with PaywayWS is a three-stage process. During each of the integration stages described, you will have unlimited access to our integration development system and technical support.

You will be assigned a Payway technical expert who will help with any questions on technical- and payment-related issues.

Once in production, you can get support by calling 800-457-9932 option 1 or emailing <a href="mailto:support@payway.com">support@payway.com</a>.

- A. Development current (paywaywsdev.com)--deprecated (devedgilpayway.net) We provide a development sandbox where Payway's development and support teams can review your integration. This will allow us to monitor your requests and responses in order to quickly help you debug your integration.
- B. Staging current (paywaywstest.com)—deprecated (testedgilpayway.net)
  Once your integration is debugged, you will move to the Payway staging
  system to allow you to run your regression testing and acceptance processing.
  The staging system is a duplicate of the production system, except you will
  use different logon credentials.

We will ask you to submit a set of transactions that will help to make sure the incoming data is correct and that error conditions are being handled. The validation is customized to your integration so that you will only be concerned with PaywayWS features that you plan to use in production. We will provide immediate turnaround on your validation transactions so there will be minimal lag time in your development/deployment cycle.

C. Production current (paywayws.com)—deprecated (edgilpayway.com,edgilpayway.net) Before going live, you will receive credentials to our production system. Validation testing on our production system is done in coordination with Payway support. This is an end-to-end test that includes verification of live deposits into each of your merchant accounts.

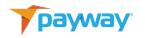

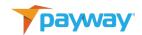

#### **II. Server Locations**

The RESTful application name is PaywayWS. The hosted sites are listed below:

Development Server: <a href="https://paywaywsdev.com">https://paywaywsdev.com</a>
Staging Server: <a href="https://paywaywstest.com">https://paywaywstest.com</a>
Production Server: <a href="https://paywayws.com">https://paywayws.com</a>

Example, to process a payment transaction on the development system the URL

would be: <a href="https://paywaywsdev.com/PaywayWS/Payment/CreditCard">https://paywaywsdev.com/PaywayWS/Payment/CreditCard</a>.

#### III. RESTful Resources

The following table describes each of the RESTful resources supported by PaywayWS. The PATH column gives the path of the resource. The host specification and application name are not shown in the table.

| РАТН                | DESCRIPTION                                                                                                    |
|---------------------|----------------------------------------------------------------------------------------------------|
| /Session            | Creates all types of sessions including Payway user sessions, Apple Pay® sessions, and others.                                                    |
| /Payment/CreditCard | Create and manage transactions for credit card payment types.                                                                                     |
| /Account/CreditCard | Create and manage credit card accounts including adding an account and acquiring the related token.                                               |
| /Query/CreditCard   | Retrieve detailed results for one or more credit card transactions or credit card accounts. Sensitive data is not returned or is returned masked. |

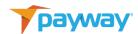

#### IV. Background vs. Interactive Requests

Background Requests are requests that originate on your server directly to PaywayWS. Generally, these are recurring transactions where you already have a Payway account token. A common use case for background requests is to execute a batch of Payway account token-based recurring payments. It is possible to do a background request with full card data, but there are PCI validation ramifications to this.

Interactive requests are used when a web user is involved in processing a transaction, for example purchasing a good or service from your web site. Interactive requests are always done in three steps, queue the request, send the request, and process the results. Requests are queued from your server. Then, when the user submits the payment on the browser, a java script is called to send the previously-queued request. The result code is then posted to your server for processing. Optionally you can query transaction details when the result code is returned. This pattern is followed for the implementation of Hosted Payment Entry, Hosted Account Entry, and all of the wallets (ApplePay, GooglePay, etc.).

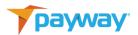

The following diagram shows the interactive (web) request pattern in general.

# PaywayWS Interactive Request Pattern

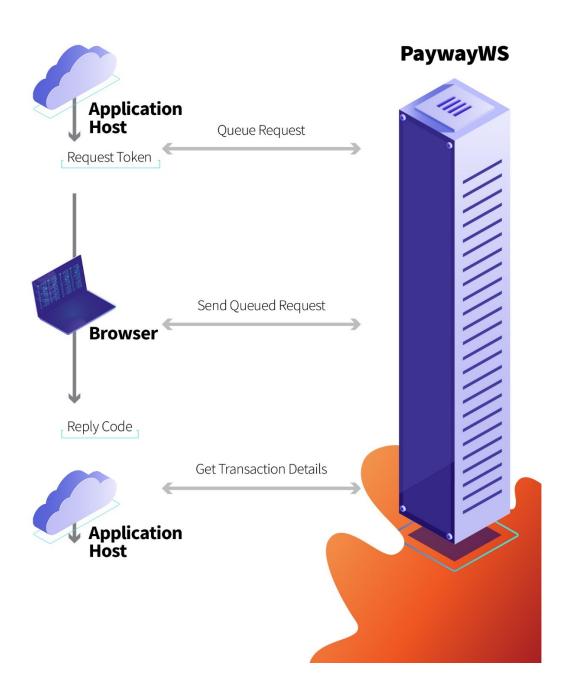

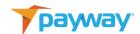

#### V. Sale vs Authorize / Capture

There are two methods for capturing funds from a cardholder's account. The first is to authorize, which puts a hold on the account for the amount authorized, followed by a capture, which causes the held amount to be transferred to the merchant's account. The second method is a sale request, which is equal to an authorize and capture in a single step.

Authorize / capture is used in a fulfillment environment where the funds must be held but the sale is not finalized until the product or service is delivered. If an Authorize is not followed by a Capture request, the hold on the funds will eventually expire, but it is strongly suggested that you execute a void against any authorization that will not be captured.

Sale is used when the charge will be made immediately, for example, when processing a recurring subscription charge. **NOTE:** If a sale is requested but the results are not available for whatever reason, do not request another sale until you request the data for the original request and inspect it to make sure it has not been captured. Otherwise double charges may occur. One way to avoid this is to make sure you create unique transaction IDs. Then, if you send the same transaction ID in, PaywayWS will reply with a duplicate notice and the status of the already-existing transaction.

#### **VI. Payway Account Tokens**

For both interactive and background requests, a Payway account token is returned in the final result. This may be a new token referring to a newly-created account, or a pre-existing token. These account tokens can be stored and used for any request related to the account that is referred to by the token.

There is no need to add an account explicitly using addAccount to generate a token. If you send a sale or other type of request with account data, a token referring to the new account—possibly an existing account if all the account data matches an existing account—is returned in the detailed results.

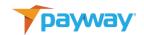

# VII. Background Requests

See the Examples section below for samples of all requests.

# A. Get A Payway Session

| JSON 'request' value | getPaywaySession                                                                                                    |
|----------------------|----------------------------------------------------------------------------------------------------|
| DESCRIPTION          | Obtains a Payway session token based upon presented credentials                                                                                                    |
| UDI                  | •                                                                                                    |
| URL                  | /Session                                                                                                    |
| METHOD               | Post                                                                                                    |
| URL PARAMS           | None                                                                                                    |
| CONSUMES             | text/json                                                                                                    |
| PRODUCES             | text/json                                                                                                    |
| NOTES                | Most PaywayWS requests require a valid Payway session token, which must be retrieved using this request. The exception is sendQueuedTransaction which requires a paywayRequestToken. Session tokens can be used for multiple requests. Session tokens that are not used for 5 minutes are deleted and a new session will have to be requested.  Multiple active sessions for the same user are |
|                      | allowed.  DO NOT CALL THIS METHOD FROM A  BROWSER. This is to be called from a secure site connected to PaywayWS.  User credentials for the development, testing, and live systems will be provided by Payway for integration and setup.  The Payway_Admin web application is used by merchants to manage users and credentials.                                                               |

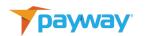

#### B. Trial Authorize

| JSON 'request' value | trialAuthorize                                                                                                    |
|----------------------|----------------------------------------------------------------------------------------------------|
| DESCRIPTION          | trialAuthorize performs a verification of \$0.00 on the cardholder's credit card. No credit hold is issued on the cardholder's account. The accountInputMode can either be primaryAccountNumber or paywayAccountToken. If primaryAccountNumber is used, payway will also return a vault token(paywayAccountToken) in the JSON Reply that corresponds to the customer's account. This can be used in future subsequent transactions. |
| URL                  | /Payment/CreditCard                                                                                                    |
| METHOD               | Post                                                                                                    |
| URL PARAMS           | None                                                                                                    |
| CONSUMES             | text/json                                                                                                    |
| PRODUCES             | text/json                                                                                                    |
| NOTES                | This feature must be enabled by payway prior to production requests.                                                                                                    |

# C. Authorize Request

| JSON 'request' value | Authorize                                                                                                    |
|----------------------|----------------------------------------------------------------------------------------------------|
| DESCRIPTION          | Authorize puts a hold, for the amount of the authorization, on the cardholder's account. A subsequent capture request must be executed to transfer the funds. |
| URL                  | /Payment/CreditCard                                                                                                    |
| METHOD               | Post                                                                                                    |

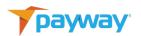

| URL PARAMS | None      |
|------------|-----------|
| CONSUMES   | text/json |
| PRODUCES   | text/json |
| NOTES      |           |

# D. Capture Authorized Transaction

| JSON 'request' value | capture                                                                                                    |
|----------------------|----------------------------------------------------------------------------------------------------|
| DESCRIPTION          | Capture previously authorized funds                                                                                                    |
| URL                  | /Payment/CreditCard                                                                                                    |
| METHOD               | Post                                                                                                    |
| URL PARAMS           | None                                                                                                    |
| CONSUMES             | text/json                                                                                                    |
| PRODUCES             | text/json                                                                                                    |
| NOTES                | Transactions that are authorized place a hold on the account holder's account for the amount of the authorization. These funds can be captured by calling the method described below. Funds will be transferred during the daily settlement process. Separate Authorize and Capture is used in a fulfillment environment where the payment is authorized at purchase time and the goods or service are delivered later. |

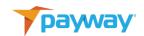

# E. Sale Request

| JSON 'request' value | sale                                                                                                    |
|----------------------|----------------------------------------------------------------------------------------------------|
| DESCRIPTION          | A sale request is equivalent to an Authorize, followed by a Capture. A hold is placed on the credit card account, and funds are transferred during the nightly settlement. |
| URL                  | /Payment/CreditCard                                                                                                    |
| METHOD               | Post                                                                                                    |
| URL PARAMS           | None                                                                                                    |
| CONSUMES             | text/json                                                                                                    |
| PRODUCES             | text/json                                                                                                    |
| NOTES                |                                                                                                    |

#### F. Sale Pre Authorized

| JSON 'request' value | salePreAuthorized                               |
|----------------------|-------------------------------------------------|
| DESCRIPTION          | In some cases, an authorization is performed    |
|                      | outside of PaywayWS. In order to enter these    |
|                      | transactions into Payway, the salePreAuthorized |
|                      | request is supported. The authorization code    |
|                      | received externally is entered as part of this  |
|                      | request. The funds are deposited in the same    |

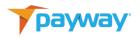

|            | manner as authorizations performed through PaywayWS. |
|------------|------------------------------------------------------|
| URL        | /Payment/CreditCard                                  |
| METHOD     | Post                                                 |
| URL PARAMS | None                                                 |
| CONSUMES   | text/json                                            |
| PRODUCES   | text/json                                            |
| NOTES      |                                                      |

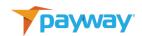

# G. Credit (Refund)

| JSON 'request' value | credit                                                                                                    |
|----------------------|----------------------------------------------------------------------------------------------------|
| DESCRIPTION          | A credit request will transfer funds from the merchant account to the cardholder. This is often called a refund. |
| URL                  | /Payment/CreditCard                                                                                              |
| METHOD               | Post                                                                                                    |
| URL PARAMS           | None                                                                                                    |
| CONSUMES             | text/json                                                                                                    |
| PRODUCES             | text/json                                                                                                    |
| NOTES                |                                                                                                    |

# H. Void (Cancel)

| JSON 'request' value | void                                                                                                    |
|----------------------|----------------------------------------------------------------------------------------------------|
| DESCRIPTION          | Transactions that have not yet been deposited may be voided using the void request. After a transaction has been deposited (money transferred), a credit request is required to refund the money to the cardholder. Void will succeed on transactions that are authorized or captured, but not yet deposited. In general, voids must be done on the same day as the authorize, capture, or sale. Otherwise a refund must be issued. |
| URL                  | /Payment/CreditCard                                                                                                    |
| METHOD               | Post                                                                                                    |
| URL PARAMS           | None                                                                                                    |
| CONSUMES             | text/json                                                                                                    |

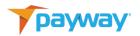

| PRODUCES | text/json |
|----------|-----------|
| NOTES    |           |

#### I. Add Account

| JSON 'request' value | addAccount                                                                         |
|----------------------|------------------------------------------------------------------------------------|
| DESCRIPTION          | This request is used to add a payment account to the PaywayWS vault for later use. |
| URL                  | /Account/CreditCard                                                                |
| METHOD               | Put                                                                                |
| URL PARAMS           | None                                                                               |
| CONSUMES             | text/json                                                                          |
| PRODUCES             | text/json                                                                          |
| NOTES                | A paywayAccountToken is returned that can be used in future transactions.          |

#### J. Read Transaction Information

| JSON 'request' value | getTransaction                                                                         |
|----------------------|----------------------------------------------------------------------------------------|
| DESCRIPTION          | Returns the transaction and payment account information for the specified transaction. |
| URL                  | /Query/CreditCard                                                                      |
| METHOD               | Get                                                                                    |

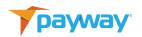

| URL PARAMS | None                                                                      |
|------------|---------------------------------------------------------------------------|
| CONSUMES   | text/json                                                                 |
| PRODUCES   | text/json                                                                 |
| NOTES      | Transactions are uniquely identified by a source ID and transaction name. |

#### K. Read Account Information

| JSON 'request' value | getAccount                                                                 |
|----------------------|----------------------------------------------------------------------------|
| DESCRIPTION          | Used to find a particular payment account.                                 |
| URL                  | /Query/CreditCard                                                          |
| METHOD               | Get                                                                        |
| URL PARAMS           | None                                                                       |
| CONSUMES             | text/json                                                                  |
| PRODUCES             | text/json                                                                  |
| NOTES                | Payment accounts are uniquely identified by division ID and account token. |

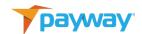

#### L. Update Account Data

Use this method to update account data. Account number cannot be updated. If there is a new account number use addAccount and you will get a new token. All other fields normally input by addAccount can be updated with this method, including expiration date. Note that if you are using Payway's Account Updater expiration dates will automatically be updated when they change

| JSON 'request' value | updateAccount                                                              |
|----------------------|----------------------------------------------------------------------------|
| DESCRIPTION          | Used to update a particular payment account.                               |
| URL                  | /Query/CreditCard                                                          |
| METHOD               | Put                                                                        |
| URL PARAMS           | None                                                                       |
| CONSUMES             | text/json                                                                  |
| PRODUCES             | text/json                                                                  |
| NOTES                | Payment accounts are uniquely identified by division ID and account token. |

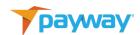

# M. Update Transaction Notes

Use this method to update optional notes fields for a specific transaction. Only the notes fields can be updated.

| JSON 'request' value | updateTransactionNotes                         |
|----------------------|------------------------------------------------|
| DESCRIPTION          | Used to update notes for specific transaction. |
| URL                  | /Payment/CreditCard                            |
| METHOD               | Put                                            |
| URL PARAMS           | None                                           |
| CONSUMES             | text/json                                      |
| PRODUCES             | text/json                                      |
| NOTES                | Notes fields can only be updated.              |

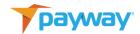

#### **VIII. Interactive Requests**

Payway supports secure web-based transactions for your applications. Many payment methods are available for interactive transactions, including payment wallets, and hosted payment entry which redirects credit card data entry to PaywayWS and eliminates the need for your server to receive any sensitive credit card data.

To support these transactions PaywayWS provides the ability to queue transactions. This sets up the transaction on PaywayWS and returns to you a paywayRequestToken. This token is what is passed to the browser, and an associated java script is used to send the account information entered by the user plus the transactionToken to PaywayWS.

The paywayRequestToken can be used ONLY once and ONLY for the transaction previously queued from your server. The user has no ability to change amounts or other transaction attributes.

See the related documents section at the beginning of this document for more information on Hosted Payment Entry and various wallet payment methods offered by PaywayWS.

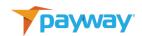

# A. Queue Sale Transaction

| JSON 'request' value | queueSale                                                                                                    |
|----------------------|----------------------------------------------------------------------------------------------------|
| DESCRIPTION          | The queueSale request does not require a Payway session token. Your credentials are passed in this request and the paywayRequestToken, a one-time use token, is returned. |
|                      | After queueSale the card page is loaded and sendQueuedTransaction is called via a java script.                                                                            |
| URL                  | /Payment/CreditCard                                                                                                    |
| METHOD               | Post                                                                                                    |
| URL PARAMS           | None                                                                                                    |
| CONSUMES             | text/json                                                                                                    |
| PRODUCES             | text/json                                                                                                    |
| NOTES                |                                                                                                    |

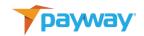

# B. Queue Trial Authorize

| JSON 'request' value | queueTrialAuthorize                                                                                                    |
|----------------------|----------------------------------------------------------------------------------------------------|
| DESCRIPTION          | queueTrialAuthorize request does not require a Payway session token. Credentials are passed in this request and the paywayRequestToken, a one- time use token, is returned along with the payway vault token corresponding to the customer's credit card. This method can be used to verify a card account as well as generated a payway token that can be used in subsequent transactions.  A queueTrialAuthorize performs a verification of \$0.00 on the cardholder's credit card. No credit |
|                      | hold is issued on the cardholder's account.                                                                                                    |
| URL                  | /Payment/CreditCard                                                                                                    |
| METHOD               | Post                                                                                                    |
| URL PARAMS           | None                                                                                                    |
| CONSUMES             | text/json                                                                                                    |
| PRODUCES             | text/json                                                                                                    |
| NOTES                | This method can only be used where the accountInputMode is the primaryAccount Number.  This feature must be enabled by payway prior                                                                                                    |
|                      | to production requests.                                                                                                    |

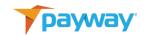

# C. Queue Authorize Transaction

| JSON 'request' value | queueAuthorize                                                                                                    |
|----------------------|----------------------------------------------------------------------------------------------------|
| DESCRIPTION          | The queueAuthorize request does not require a Payway session token. Your credentials are passed in this request and the paywayRequestToken, a one-time use token, is returned. |
|                      | After queueAuthorize the card page is loaded and sendQueuedTransaction is called via a java script.                                                                            |
|                      | A background capture request must be executed on a successful authorize for the sale to be completed funds deposited.                                                          |
| URL                  | /Payment/CreditCard                                                                                                    |
| METHOD               | Post                                                                                                    |
| URL PARAMS           | None                                                                                                    |
| CONSUMES             | text/json                                                                                                    |
| PRODUCES             | text/json                                                                                                    |
| NOTES                |                                                                                                    |

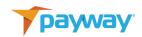

# D. Queue Credit Transaction

| JSON 'request' value | queueCredit                                                                                                    |
|----------------------|----------------------------------------------------------------------------------------------------|
| DESCRIPTION          | The queueCredit request does not require a Payway session token. Your credentials are passed in this request and the paywayRequestToken, a one-time use token, is returned. |
| URL                  | /Payment/CreditCard                                                                                                    |
| METHOD               | Post                                                                                                    |
| URL PARAMS           | None                                                                                                    |
| CONSUMES             | text/json                                                                                                    |
| PRODUCES             | text/json                                                                                                    |
| NOTES                |                                                                                                    |

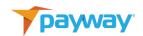

# E. Send Queued Transaction

| JSON 'request' value | sendQueuedTransaction                                                                                                    |
|----------------------|----------------------------------------------------------------------------------------------------|
| DESCRIPTION          | This request will send a previously queued transaction.  Account information entered by the user is passed in this request.                                                                                                    |
| URL                  | /Payment/CreditCard                                                                                                    |
| METHOD               | Post                                                                                                    |
| URL PARAMS           | None                                                                                                    |
| CONSUMES             | text/json                                                                                                    |
| PRODUCES             | text/json                                                                                                    |
| NOTES                | The form of the account data depends on the payment method the user has chosen. It could be primary account data, Apple Pay encrypted data, Google Pay data, or P2PE encrypted data. This is sent from the browser via a java script when the user clicks on a particular button to make the payment.  See the various wallet and payment method integration guides for more information. |

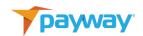

#### F. Get Hosted Transaction Results

| JSON 'request' value | hostedTransactionResults                                                                                                    |
|----------------------|----------------------------------------------------------------------------------------------------|
| DESCRIPTION          | The hostedTransactionResults request is executed from the browser and returns only the result code and a possible text error message.                                                       |
| URL                  | /Query/CreditCard                                                                                                    |
| METHOD               | Post                                                                                                    |
| URL PARAMS           | None                                                                                                    |
| CONSUMES             | text/json                                                                                                    |
| PRODUCES             | text/json                                                                                                    |
| NOTES                | This request is executed from your server and returns all fields for the related transaction. Account sensitive data is masked, and internal fields used only by PaywayWS are not returned. |

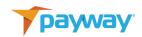

# G. Queue Add Account Request

| JSON 'request' value | queueAddAccount                                                                                                    |
|----------------------|----------------------------------------------------------------------------------------------------|
| DESCRIPTION          | To allow interactive web users to add a payment account, you first have to set up a queueAddAccount request from your server to PaywayWS. This is similar to the queueSale type requests described above. A paywayRequestToken is returned to be sent to PaywayWs with the account information the users add. |
| URL                  | Account/CreditCard                                                                                                    |
| METHOD               | Post                                                                                                    |
| URL PARAMS           | None                                                                                                    |
| CONSUMES             | text/json                                                                                                    |
| PRODUCES             | text/json                                                                                                    |
| NOTES                | If you are participating in the PaywayWS Account Updater program, any updates to the related account, such as a new expiration date, are applied to the original token. You do not have to acquire a new token for the updated account.                                                                       |

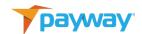

# H. Send Queued Add Account Request

| JSON 'request' value | sendQueuedAddAccount                                                                                     |
|----------------------|----------------------------------------------------------------------------------------------------|
| DESCRIPTION          | Called from a browser java script which redirects the primary account number input directly to PaywayWS. |
| URL                  | Account/CreditCard                                                                                       |
| METHOD               | Post                                                                                                    |
| URL PARAMS           | None                                                                                                    |
| CONSUMES             | text/json                                                                                                |
| PRODUCES             | text/json                                                                                                |
| NOTES                | The format of the data depends on the account input method.                                              |

#### I. Get Hosted Add Account Results

| JSON 'request' value | hostedAddAccountResults                                                                                                    |
|----------------------|----------------------------------------------------------------------------------------------------|
| DESCRIPTION          | Used in conjunction with queueAddAccount and sendAddAccount to execute a web-based hosted add account request. This request will return all fields for the related payment account. |
| URL                  | /Query/CreditCard                                                                                                    |
| METHOD               | Post                                                                                                    |
| URL PARAMS           | None                                                                                                    |
| CONSUMES             | text/json                                                                                                    |
| PRODUCES             | text/json                                                                                                    |
| NOTES                | Sensitive data is masked, and internal fields used only by PaywayWS are not returned.                                                                                               |

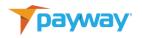

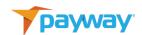

# J. getApplePaySession

This request is called only from the ApplePay.js java script provided for integrations with PaywayWS ApplePay. See the ApplePay integration guide for more information.

| JSON 'request' value | getApplePaySession                                                                      |
|----------------------|-----------------------------------------------------------------------------------------|
| DESCRIPTION          | Validates Apple pay merchant based upon your domain and returns Apple pay session data. |
| URL                  | /Session                                                                                |
| METHOD               | Post                                                                                    |
| URL PARAMS           | None                                                                                    |
| CONSUMES             | text/json                                                                               |
| PRODUCES             | text/json                                                                               |
| NOTES                |                                                                                         |
|                      |                                                                                         |

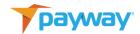

### IX. Testing Your Integration

Generate a test suite for your integration. PaywayWS provides a method to generate any of the PaywayWS error codes, and also to manage fraud security results, as well as address verification results.

The cardTransaction JSON object supports three request fields for testing various error conditions:

- testResultCode determines the reply code that will be returned from the test transaction. The reply code must be one of the values listed in Appendix I. If not, the return code will be 6000, PaywayWS internal error. If there is another actual error, such as account expired, this may override your requested return status.
- testResultFSV controls the contents of the returned FraudSecurityResults field.
   This is used for client-side processing of FraudSecurityResults or in testing the
   Payway Fraud Prevention component of PaywayWS. See the Payway Fraud
   Prevention User's document for more information.
- testResultAVS controls the contents of the returned AddressVerificationResults. This is used to test any processing of address verification results on the client side, or in testing the setting for the Payway Fraud Prevention component of PaywayWS. See the Payway Fraud Prevention User's document for more information.

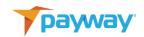

# X. JSON Request Fields

## A. Top Level

| Name    | Description                                                                 |
|---------|-----------------------------------------------------------------------------|
| request | Request Name. This contains the request name, must be one of the following: |
|         | "getPaywaySession"                                                          |
|         | "getApplePaySession"                                                        |
|         | "addAccount"                                                                |
|         | "authorize"                                                                 |
|         | "trialAuthorize"                                                            |
|         | "sale"                                                                      |
|         | "credit"                                                                    |
|         | "salePreAuthorized"                                                         |
|         | "void"                                                                      |
|         | "capture"                                                                   |
|         | "getTransaction"                                                            |
|         | "getAccount"                                                                |
|         | "updateTransactionNotes"                                                    |
|         | "queueSale"                                                                 |
|         | "queueAuthorize"                                                            |
|         | "queueTrialAuthorize"                                                       |
|         | "queueCredit"                                                               |
|         | "sendQueuedTransaction"                                                     |
|         | "hostedTransactionResults"                                                  |
|         | "queueAddAccount"                                                           |
|         | "sendQueuedAddAccount"                                                      |
|         | "hostedAddAccountResults"                                                   |

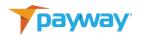

| userName           | For getPaywaySession, Payway user name                                                                                  |
|--------------------|----------------------------------------------------------------------------------------------------|
| password           | For getPaywaySession, user's password                                                                                   |
| companyId          | For getPaywaySession, company id for the user. This is part of the user configuration. See the PaywayAdmin application. |
| divisionId         | For retrieving and adding data at the division level, for example the addAccount request.                               |
| accountInputMode   | Specifies how the account information is added. Possible values are:                                                    |
|                    | "primaryAccountNumber"                                                                                                  |
|                    | "magtek"                                                                                                    |
|                    | "idtech"                                                                                                    |
| paywaySessionToken | Used for all background requests except getPaywaySession. Session tokens expire after 5 minutes without being used.     |
| paywayRequestToken | Used for interactive web-based requests. Returned by 'queue' type calls such as queueSale.                              |
| paywayAccountToken | Used for tokenized recurring transactions.                                                                              |
| applePayToken      | Used by the applePay java script. Encrypted Apple Pay data is decrypted on the PaywayWS server.                         |
| googlePayToken     | Used by the googlePayway java script. Encrypted Google Pay data is decrypted by on the PaywayWS server.                 |
| transactionName    | Used for requests requiring a transaction name and a source id. For example, capture and getTransaction.                |

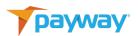

| sourceld | Used for requests requiring a transaction name and |
|----------|----------------------------------------------------|
|          | a source id. For example, capture and              |
|          | getTransaction.                                    |

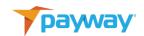

### B. Card Account

| Name           | Description                                                                                                    |
|----------------|----------------------------------------------------------------------------------------------------|
| firstName      | First name from cardholder billing data                                                                                                    |
| middleName     | Middle name. Usually blank, not part of card processing                                                                                                    |
| lastName       | Last name from cardholder billing data                                                                                                    |
| address        | Address from cardholder billing data, may include unit number, apartment, etc.                                                                                                    |
| city           | City from cardholder billing data                                                                                                    |
| state          | State or province                                                                                                    |
| zip            | Zip code (US) or province code (CAD). It is strongly recommended to have at least zip available to reduce merchant fees and ideally as much of the cardholder name and address information as is available should be populated. |
| phone          | Cardholder phone number. Optional, not part of card processing data.                                                                                                    |
| accountNumber  | Credit card account number.  Required.                                                                                                    |
| expirationDate | Expiration date in mmyy or mmyyyy format.  Required.                                                                                                    |
| p2peInput      | For Payway P2PE devices, output of device goes in this field and is decrypted by Payway.                                                                                                    |

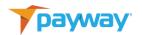

| email         | Email of the cardholder.                             |
|---------------|------------------------------------------------------|
| fsv           | Fraud security value (3 digits or 4 digits for AMEX) |
| accountNotes1 | Account notes, optional data up to 128 bytes         |
| accountNotes2 | Account notes, optional data up to 128 bytes         |
| accountNotes3 | Account notes, optional data up to 128 bytes         |

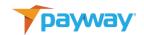

### C. Card Transaction

| Name    | JSON Object | Description                                                                                                    |
|---------|-------------|----------------------------------------------------------------------------------------------------|
| name    |             | Unique name of the card transaction. Names must be unique within a division. If name field is empty, Payway will assign a unique transaction name that is returned with transaction replies.                                                                                                    |
|         |             | Required if not assigned by payway.                                                                                                    |
| amount  |             | Amount IN PENNIES. Ex \$1.23 submitted as '123'                                                                                                    |
|         |             | Required.                                                                                                    |
| tax     |             | <b>Tax amount IN PENNIES</b> . Ex \$1.23 submitted as '123.'                                                                                                    |
|         |             | Tax cannot be more than the 'amount.'                                                                                                    |
| есіТуре |             | 1 → MOTO Indicator/ Single Transaction mail/telephone order: designates a transaction where the cardholder is not present at a merchant location and consummates the sale via the phone or through the mail. The transaction is not for recurring services or product and does not include sales that are processed via an installment plan.  2 → MOTO Indicator – Recurring Transaction: designates a transaction that represents an arrangement between a cardholder and the merchant where transactions are going to occur on a periodic basis. Required for all Card On File (COF) transactions including ApplePay and GooglePay. |

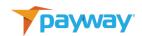

| 3 → MOTO Indicator – Installment Payment: designates a group of transactions that originated from a single purchase where the merchant agrees to bill the cardholder in installments.  4 → MOTO Indicator – Deferred Transaction: designates a transaction that represents an order with a delayed payment for a specified amount of time.                                                                                                    |
|----------------------------------------------------------------------------------------------------|
| 5 → ECI Indicator – Secure Electronic Commerce Transaction: designates a transaction between a cardholder and a merchant consummated via the Internet where the transaction was successfully authenticated and includes the management of a cardholder certificate. (e.g. 3-D Secure Transactions). All original wallet transactions from ApplePay and GooglePay are an ECI of 5 EXCEPT VISA for ApplePay which is a 7. Note this value is supplied by GooglePay and ApplePay.             |
| 6 → ECI Indicator – Non-Authenticated Electronic Commerce Transaction: designates a transaction consummated via the Internet at a 3-D Secure capable merchant that attempted to authenticate the cardholder using 3-D Secure. (e.g. 3-D Secure includes Verified by Visa and MasterCard SecureCode) Attempts occur with Verified by Visa and MasterCard SecureCode transactions in the event of: a. A non-participating Issuer b. A non-participating cardholder of a participating Issuer |

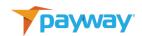

|                         | c. A participating Issuer, but the authentication server is not available  7 → ECI Indicator – Channel Encrypted Transaction: designates a transaction between a cardholder and a merchant consummated via the Internet where the transaction includes the use of transaction encryption such as SSL, but authentication was not performed. The cardholder payment data was protected with a form of Internet security, such as SSL, but authentication was not performed. Generally, the first initial B2C transaction. |
|-------------------------|----------------------------------------------------------------------------------------------------|
|                         | 8 → ECI Indicator – Non-Secure Electronic<br>Commerce Transaction: designates a<br>transaction between a cardholder and a<br>merchant consummated via the Internet<br>where the transaction does not include the<br>use of any transaction encryption such as<br>SSL, no authentication performed, no<br>management of a cardholder certificate.                                                                                                    |
|                         | R → Retail Indicator – designates a transaction where the cardholder was present at a merchant location. If an "R" is sent for a transaction with a MOTO Merchant Category Code (MCC), the transaction will downgrade.  Required.                                                                                                    |
| processorSoftDescriptor | Optional value, doing business as (DBA) description. Some merchant configurations must be pre-enabled for soft descriptors.  Contact payway support for more information. Settlements will fail if this value is sent and the customer's merchant                                                                                                    |

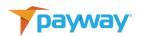

|                   | is not configured to accept soft descriptors.  This value will display on the consumer's card statement.  Required for a recurring subscription transaction that is part of a discounted offer or package per VISA regulations. |
|-------------------|----------------------------------------------------------------------------------------------------|
| transactionNotes1 | Transaction notes fields are optional, these can contain notes regarding the transaction, or an order or customer number to be used for tracking on Payway. Notes fields are searchable on Payway. Maximum length 64 bytes.     |
| transactionNotes2 | Transaction notes fields are optional. These can contain notes regarding the transaction, or an order or customer number to be used for tracking on Payway. Notes fields are searchable on Payway. Maximum length 32 bytes.     |
| transactionNotes3 | Transaction notes fields are optional, these can contain notes regarding the transaction, or an order or customer number to be used for tracking on Payway. Notes fields are searchable on Payway. Maximum length 32 bytes.     |
| testResultAvs     | For Testing only. This value will be set as the AVS Results upon return.                                                                                                    |
| testResultFsv     | For Testing only. This value will be set as the FSV Results upon return.                                                                                                    |

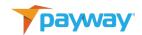

## **XI. JSON Reply Fields**

### A. Top Level

| Name          | Description                                  |
|---------------|----------------------------------------------|
| paywayCode    | See the Payway Result Codes section below    |
| paywayMessage | Human readable message. NOT TO BE PROCESSED. |

#### B. CardAccount

All input fields are echoed back in the replies. For example, firstName, address. Below are additional reply fields that are not part of the input.

| Name               | Description                                                                               |             |  |
|--------------------|-------------------------------------------------------------------------------------------|-------------|--|
| paywayAccountToken | Account token used for recurring transactions                                             |             |  |
| divisionId         | For retrieving and adding data at the division level, for example the addAccount request. |             |  |
| status             | Code                                                                                      | Description |  |
|                    | 2                                                                                         | Active      |  |
|                    | 3                                                                                         | Replaced    |  |
|                    | 4                                                                                         | Invalid     |  |
|                    | 5                                                                                         | Closed      |  |
| lastUsed           | Timestamp of the date the account was last used for a transaction.                        |             |  |
| inputMode          | Payway reserved field for internal processing.                                            |             |  |

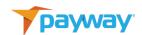

| cardType           | Code                                                                                                    | Description                |  |
|--------------------|----------------------------------------------------------------------------------------------------|----------------------------|--|
|                    | 1                                                                                                    | Visa                       |  |
|                    | 2                                                                                                    | Master Card                |  |
|                    | 3                                                                                                    | American Express           |  |
|                    | 5                                                                                                    | Diners Club                |  |
|                    | 6                                                                                                    | Discover                   |  |
|                    | 8                                                                                                    | Unknown                    |  |
| commercialCardType | Payway reserved field used for Level III processing.                                                                                                    |                            |  |
| auLastUpdate       | Timestamp of the date the account information was last updated for the cardholder given the token and new information. Previous versions of the cardholder data are saved in Payway for historical purposes. |                            |  |
| rawAuUpdateType    | Unused                                                                                                    |                            |  |
| firstFour          | First four digits of the cardholder account number.                                                                                                    |                            |  |
| lastFour           | Last four digits of the                                                                                                    | cardholder account number. |  |

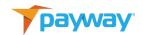

### C. CardTransaction

All input fields are echoed back in the reply. Below are additional reply fields that are not part of the input. Other fields may be returned for informational purposes.

| Name                       | Description                                                                                                    | on                                                                                         |  |
|----------------------------|----------------------------------------------------------------------------------------------------|--------------------------------------------------------------------------------------------|--|
| sourceId                   | Each Transaction has a source id identifying where the transaction originated within your organization. Each division will be assigned one or more sources depending on your requirements. The source is used for reporting. |                                                                                            |  |
| name                       | Unique na                                                                                                    | ame for the transaction                                                                    |  |
| resultCode                 | _                                                                                                    | value representing the result of the request.  on XII for a complete listing of all codes. |  |
| status                     | Status                                                                                                    | Description                                                                                |  |
|                            | 3                                                                                                    | Authorized : The transaction was authorized.                                               |  |
|                            | 4                                                                                                    | Pending: The transaction is waiting to be deposited.                                       |  |
|                            | 5                                                                                                    | Deposited: The transaction has been sent to be deposited.                                  |  |
|                            | 6                                                                                                    | Voided: The transaction has been voided.                                                   |  |
|                            | 7                                                                                                    | Error: The transaction has been rejected due to an error                                   |  |
|                            | 8                                                                                                    | Declined: The transaction has been declined.                                               |  |
|                            | 9                                                                                                    | Verified: The Transaction has been verified.                                               |  |
| authorizationCode          | Authorization code returned by the payment network for this transaction.                                                                                                    |                                                                                            |  |
| addressVerificationResults | AVS<br>Respon                                                                                                    | Text String                                                                                |  |

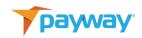

| N1 | No address given with order         |
|----|-------------------------------------|
|    |                                     |
| N2 | Bill-to address did not pass        |
| "" | AVS not performed (Blanks           |
|    | returned)                           |
|    |                                     |
| IU | AVS not performed by Issuer         |
| ID | Issuer does not participate in AVS  |
| IE | Edit Error – AVS data is invalid    |
| IS | System unavailable or time-out      |
| IB | Street address match. Postal code   |
|    | not verified due to incompatible    |
|    | formats (both were sent).           |
|    |                                     |
| IC | Street address and postal code not  |
|    | verified due to incompatible format |
|    | (both were sent).                   |
| IP | Postal code match. Street address   |
|    | not verified due to incompatible    |
|    | formats (both were sent).           |
| A1 | Accountholder name matches          |
| А3 | Accountholder name, billing address |
|    | and postal code.                    |
| A4 | Accountholder name and billing      |
|    | postal code match                   |
| A7 | Accountholder name and billing      |
|    | address match                       |
| В3 | Accountholder name incorrect,       |
|    | billing address and postal code     |
|    | match                               |
| B4 | Accountholder name incorrect,       |
|    | billing postal code matches         |
| B7 | Accountholder name incorrect,       |

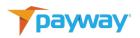

|                                |                                                                            | billing address matches                                                                                                    |
|--------------------------------|----------------------------------------------------------------------------|----------------------------------------------------------------------------------------------------|
|                                | B8                                                                         | Accountholder name, billing address                                                                                                    |
|                                |                                                                            | and postal code are all incorrect                                                                                                    |
|                                | ??                                                                         | A double question mark symbol "??"                                                                                                    |
|                                |                                                                            | indicates an unrecognized response                                                                                                    |
|                                |                                                                            | from association                                                                                                    |
|                                | l1                                                                         | Zip code + 4 and Address Match                                                                                                    |
|                                | 12                                                                         | Zip code +4 Match                                                                                                    |
|                                | 13                                                                         | Zip code and Address Match                                                                                                    |
|                                | 14                                                                         | Zip code Match                                                                                                    |
|                                | 15                                                                         | +4 and Address Match                                                                                                    |
|                                | 16                                                                         | +4 Match                                                                                                    |
|                                | 17                                                                         | Address Match                                                                                                    |
|                                | 18                                                                         | No Match                                                                                                    |
| fraudSecurityResult            | Code                                                                       | Text String                                                                                                    |
|                                | N                                                                          | No Match.                                                                                                    |
|                                | М                                                                          | Fraud Security Match.                                                                                                    |
|                                | Р                                                                          | Fraud Security Value not processed.                                                                                                    |
|                                | S                                                                          | No value available to check.                                                                                                    |
|                                | Т                                                                          | Value on card.                                                                                                    |
|                                | U                                                                          | Fraud security value not available                                                                                                    |
|                                |                                                                            |                                                                                                    |
|                                |                                                                            | for                                                                                                    |
|                                |                                                                            | for this merchant.                                                                                                    |
|                                | I                                                                          |                                                                                                    |
|                                | l<br><blank></blank>                                                       | this merchant.                                                                                                    |
| authorizedTime                 |                                                                            | this merchant. Invalid Fraud Security Value.                                                                                                    |
| authorizedTime                 | Time the trans                                                             | this merchant. Invalid Fraud Security Value. Unrecognized or not passed.                                                                                                    |
|                                | Time the trans                                                             | this merchant.  Invalid Fraud Security Value.  Unrecognized or not passed.  action was authorized. Uninitialized if the as not successful.                                                                                                    |
| authorizedTime<br>capturedTime | Time the trans                                                             | this merchant. Invalid Fraud Security Value. Unrecognized or not passed.  action was authorized. Uninitialized if the as not successful.  action was captured. Uninitialized if the                                                                 |
|                                | Time the trans                                                             | this merchant. Invalid Fraud Security Value. Unrecognized or not passed. action was authorized. Uninitialized if the as not successful.                                                                                                    |
|                                | Time the trans<br>transaction wa<br>Time the trans<br>transaction wa       | this merchant.  Invalid Fraud Security Value.  Unrecognized or not passed.  action was authorized. Uninitialized if the as not successful.  action was captured. Uninitialized if the as not successful.                                            |
| capturedTime                   | Time the trans transaction wa Time the trans transaction wa Time the trans | this merchant. Invalid Fraud Security Value. Unrecognized or not passed.  action was authorized. Uninitialized if the as not successful.  action was captured. Uninitialized if the                                                                 |
| capturedTime                   | Time the trans transaction wa Time the trans transaction wa Time the trans | this merchant.  Invalid Fraud Security Value.  Unrecognized or not passed.  action was authorized. Uninitialized if the as not successful.  action was captured. Uninitialized if the as not successful.  action was posted for settlement. Not the |

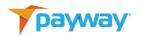

| type | Туре | Card Transaction Types              |
|------|------|-------------------------------------|
|      | 1    | Authorize                           |
|      | 2    | Sale                                |
|      | 3    | Credit                              |
|      | 4    | Void                                |
|      | 10   | Offline Force (Sale Pre-authorized) |
|      | 12   | Verify                              |

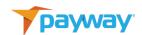

User information is returned as part of the getPaywaySession request.

| Name      | Description                                                                      |
|-----------|----------------------------------------------------------------------------------|
| name      | Username of the PaywayWS user.                                                   |
| firstName | PaywayWS user's first name                                                       |
| lastName  | PaywayWS user's last name                                                        |
| email     | Email of the PaywayWS user that can be used for two-factor authentication        |
| phone     | Phone number of the PaywayWS user that can be used for two-factor authentication |
| timeZone  | Used to synchronize PaywayWS server times to the user's time zone.               |

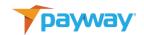

# XII. Payway Result Codes (paywayCode field)

| Description                  | paywayCode | paywayMessage                                                                 |
|------------------------------|------------|-------------------------------------------------------------------------------|
| PAYWAY_WS_SUCCESS            | 5000       | Success                                                                       |
| PAYWAY_WS_USER_NOT_FOUND     | 5001       | The user was not found                                                        |
| PAYWAY_WS_PASSWORD_EXPIRED   | 5002       | The user's password is expired                                                |
| PAYWAY_WS_INVALID_PASSWORD   | 5003       | The user's password is invalid                                                |
| PAYWAY_WS_PROHIBITED         | 5004       | The user does not have permission to execute the request                      |
| PAYWAY_WS_NOT_LOGGED_ON      | 5005       | The user is not logged on                                                     |
| PAYWAY_WS_USER_LOCKED_OUT    | 5007       | Multiple log-on<br>attempts have<br>locked out this<br>user for 30<br>minutes |
| PAYWAY_WS_USER_NOT_ACTIVATED | 5008       | New user whose account has not been activated                                 |

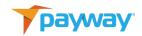

| Description                                | paywayCode | paywayMessage                                                                        |
|--------------------------------------------|------------|--------------------------------------------------------------------------------------|
| PAYWAY_WS_INVALID_USER                     | 5009       | User has been<br>marked invalid                                                      |
| PAYWAY_WS_AMOUNT_EXCEEDS_USER_CREDIT_LIMIT | 5010       | The user has a credit limit that is less than the amount of this credit              |
| PAYWAY_WS_CASHBOX_NOT_FOUND                | 5011       | The cashbox<br>(merchant) for<br>the current<br>transaction was<br>not found.        |
| PAYWAY_WS_TRANSACTION_DECLINED             | 5012       | The transaction was declined.  More information may be in the processor return code. |
| PAYWAY_WS_PAYMENT_TYPE_NOT_ACCEPTED        | 5013       | unknown error:<br>5013                                                               |
| PAYWAY_WS_CARD_TYPE_NOT_ACCEPTED           | 5014       | The merchant on Payway is not configured to allow this type of card as payment.      |

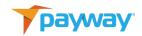

| Description                              | paywayCode | paywayMessage    |
|------------------------------------------|------------|------------------|
| PAYWAY_WS_REVERSE_AUTH_FAILED            | 5015       | The transaction  |
|                                          |            | was successfully |
|                                          |            | voided; however, |
|                                          |            | the              |
|                                          |            | authorization    |
|                                          |            | could not be     |
|                                          |            | cancelled.       |
| PAYWAY_WS_PROCESSOR_ERROR                | 5017       | An unexpected    |
|                                          |            | error from the   |
|                                          |            | processor was    |
|                                          |            | received. See    |
|                                          |            | the processor    |
|                                          |            | return code for  |
|                                          |            | more             |
|                                          |            | information.     |
| PAYWAY_WS_NO_PROCESSOR_CONNECTION        | 5018       | Payway cannot    |
|                                          |            | connect to the   |
|                                          |            | processor.       |
| PAYWAY_WS_SOFT_DESCRIPTOR_NOT_AUTHORIZED | 5019       | The merchant     |
|                                          |            | account is not   |
|                                          |            | configured to    |
|                                          |            | send soft        |
|                                          |            | descriptors for  |
|                                          |            | payments.        |

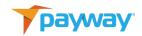

| Description                          | paywayCode | paywayMessage    |
|--------------------------------------|------------|------------------|
| PAYWAY_WS_DUPLICATE_TRANSACTION_NAME | 5020       | This transaction |
|                                      |            | name already     |
|                                      |            | exists for the   |
|                                      |            | specified        |
|                                      |            | transaction      |
|                                      |            | source.          |
| PAYWAY_WS_SOURCE_NOT_FOUND           | 5022       | The specified    |
|                                      |            | source           |
|                                      |            | configuration is |
|                                      |            | not found on     |
|                                      |            | Payway.          |
| PAYWAY_WS_COMPANY_NOT_FOUND          | 5023       | The company      |
|                                      |            | configuration on |
|                                      |            | Payway is        |
|                                      |            | missing.         |
| PAYWAY_WS_DIVISION_NOT_FOUND         | 5024       | The division     |
|                                      |            | configuration on |
|                                      |            | Payway is        |
|                                      |            | missing.         |
| PAYWAY_WS_TRANSACTION_NOT_FOUND      | 5025       | The specified    |
|                                      |            | transaction was  |
|                                      |            | not found.       |
| PAYWAY_WS_IN_PROGRESS_TRANSACTION    | 5026       | This transaction |
|                                      |            | has already been |
|                                      |            | submitted and is |
|                                      |            | being processed. |

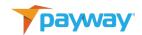

| Description                  | paywayCode | paywayMessage     |
|------------------------------|------------|-------------------|
| PAYWAY_WS_TRANSITION_ERROR   | 5027       | An invalid        |
|                              |            | operation on the  |
|                              |            | transaction was   |
|                              |            | attempted that    |
|                              |            | implied an        |
|                              |            | invalid state     |
|                              |            | transition. The   |
|                              |            | transaction is in |
|                              |            | the wrong state.  |
| PAYWAY_WS_TOKEN_NOT_ALLOWED  | 5028       | An account        |
|                              |            | token is not      |
|                              |            | allowed based in  |
|                              |            | the account       |
|                              |            | input type        |
|                              |            | specified.        |
| PAYWAY_WS_ACCOUNT_NOT_FOUND  | 5029       | The specified     |
|                              |            | account was not   |
|                              |            | found.            |
| PAYWAY_WS_ACCOUNT_NOT_ACTIVE | 5030       | This account was  |
|                              |            | deactivated by    |
|                              |            | an administrator  |
|                              |            | or by the         |
|                              |            | account updater.  |
| PAYWAY_WS_ACCOUNT_CLOSED     | 5031       | This account was  |
|                              |            | marked closed     |
|                              |            | by the account    |
|                              |            | updater.          |

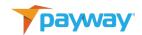

| Description                           | paywayCode | paywayMessage                                                        |
|---------------------------------------|------------|----------------------------------------------------------------------|
| PAYWAY_WS_INVALID_TRANSACTION_TYPE    | 5032       | The transaction type specified was invalid.                          |
| PAYWAY_WS_INVALID_TRANSACTION_STATE   | 5033       | The transaction state was invalid.                                   |
| PAYWAY_WS_INVALID_TRANSACTION         | 5034       | The transaction data is invalid.                                     |
| PAYWAY_WS_INVALID_ACCOUNT_NUMBER      | 5035       | The account number failed to pass the LUHN algorithm and is invalid. |
| PAYWAY_WS_INVALID_ADDRESS             | 5036       | The address is invalid.                                              |
| PAYWAY_WS_INVALID_EXPIRATION_DATE     | 5037       | The expiration date is invalid.                                      |
| PAYWAY_WS_INVALID_FRAUD_SECURITY_CODE | 5038       | The fraud security code is invalid.                                  |
| PAYWAY_WS_INVALID_CARD_TYPE           | 5039       | The card type is not one of the valid types.                         |
| PAYWAY_WS_INVALID_CITY                | 5040       | The city name is invalid.                                            |
| PAYWAY_WS_INVALID_FIRST_NAME          | 5041       | The first name is invalid.                                           |

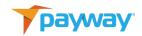

| Description                    | paywayCode | paywayMessage                           |
|--------------------------------|------------|-----------------------------------------|
| PAYWAY_WS_INVALID_LAST_NAME    | 5042       | The last name is invalid.               |
| PAYWAY_WS_INVALID_MIDDLE_NAME  | 5043       | The middle name is invalid.             |
| PAYWAY_WS_INVALID_STATE        | 5044       | The state or province code is invalid.  |
| PAYWAY_WS_INVALID_ZIP          | 5045       | The zip code or postal code is invalid. |
| PAYWAY_WS_INVALID_PHONE        | 5046       | The phone<br>number is<br>invalid.      |
| PAYWAY_WS_INVALID_EMAIL        | 5047       | The email is invalid.                   |
| PAYWAY_WS_INVALID_TOKEN        | 5048       | The account token is invalid.           |
| PAYWAY_WS_INVALID_AMOUNT       | 5049       | The amount is invalid.                  |
| PAYWAY_WS_INVALID_PAYMENT_TYPE | 5050       | unknown error:<br>5050                  |
| PAYWAY_WS_INVALID_SALES_TAX    | 5051       | The sales tax amount is invalid.        |

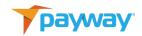

| Description                        | paywayCode | paywayMessage                                                  |
|------------------------------------|------------|----------------------------------------------------------------|
| PAYWAY_WS_INVALID_TRANSACTION_NAME | 5052       | The transaction name specified is invalid.                     |
| PAYWAY_WS_INVALID_ACCOUNT_NOTES_1  | 5053       | The data in account notes 1 field is invalid.                  |
| PAYWAY_WS_INVALID_ACCOUNT_NOTES_2  | 5054       | The data in account notes 2 field is invalid.                  |
| PAYWAY_WS_INVALID_ACCOUNT_NOTES_3  | 5055       | The data in account notes 3 field is invalid.                  |
| PAYWAY_WS_INVALID_ECI_TYPE         | 5056       | The ECI type indicator is not one of the allowed choices.      |
| PAYWAY_WS_INVALID_STATUS           | 5057       | The transaction status is not valid when attempting an update. |
| PAYWAY_WS_INVALID_ACCOUNT_TYPE     | 5060       | The account type is not one of the allowed values.             |

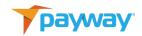

| Description                                 | paywayCode | paywayMessage                                                         |
|---------------------------------------------|------------|-----------------------------------------------------------------------|
| PAYWAY_WS_INVALID_TRANSACTION_NOTES_1       | 5061       | The data in the transaction notes 1 field is not valid.               |
| PAYWAY_WS_INVALID_TRANSACTION_NOTES_2       | 5062       | The data in the transaction notes 1 field is not valid.               |
| PAYWAY_WS_INVALID_TRANSACTION_NOTES_3       | 5063       | The data in the transaction notes 1 field is not valid.               |
| PAYWAY_WS_INVALID_AUTH_CODE                 | 5064       | The auth code is invalid for the external authorization request.      |
| PAYWAY_WS_INVALID_TRANSACTION_ID            | 5065       | The transaction id specified is invalid.                              |
| PAYWAY_WS_INVALID_ONLINE_PAYMENT_CRYPTOGRAM | 5066       | The online payment cryptogram for 3D secure account input is invalid. |
| PAYWAY_WS_INVALID_REQUEST                   | 5067       | Invalid request type specified.                                       |

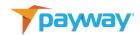

| Description                                   | paywayCode | paywayMessage    |
|-----------------------------------------------|------------|------------------|
| PAYWAY_WS_INVALID_INPUT_MODE                  | 5068       | Invalid input    |
|                                               |            | mode was         |
|                                               |            | specified.       |
| PAYWAY_WS_INVALID_REQUEST_TYPE                | 5069       | Invalid request  |
|                                               |            | type was         |
|                                               |            | specified.       |
| PAYWAY_WS_INVALID_REQUEST_ACCOUNT_MISSING     | 5071       | Invalid request: |
|                                               |            | account          |
|                                               |            | information is   |
|                                               |            | missing.         |
| PAYWAY_WS_INVALID_REQUEST_TRANSACTION_MISSING | 5072       | Invalid request: |
|                                               |            | transaction      |
|                                               |            | information is   |
|                                               |            | missing.         |
| PAYWAY_WS_TRANSACTION_TOKEN_MISSING           | 5073       | The required     |
|                                               |            | transaction      |
|                                               |            | token was not    |
|                                               |            | specified.       |
| PAYWAY_WS_TRANSACTION_QUEUED_BY_OTHER_SESSION | 5074       | Transaction      |
|                                               |            | queued by other  |
|                                               |            | session.         |
| PAYWAY_WS_JSON_EXCEPTION                      | 5076       | An exception     |
|                                               |            | was encountered  |
|                                               |            | when processing  |
|                                               |            | the JSON         |
|                                               |            | payload.         |

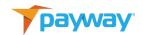

| Description                             | paywayCode | paywayMessage                                                           |
|-----------------------------------------|------------|-------------------------------------------------------------------------|
| PAYWAY_WS_APPLE_PAY_SERVER_IO_EXCEPTION | 5077       | Apple<br>Communication<br>Error                                         |
| PAYWAY_WS_APPLE_PAY_DECRYPTION_ERROR    | 5078       | The Apple Pay<br>data could not<br>be decrypted.                        |
| PAYWAY_WS_APPLE_PAY_INVALID_URL         | 5079       | The Apple Pay<br>merchant<br>validation URL<br>specified is<br>invalid. |
| PAYWAY_WS_INVALID_JSON                  | 5080       | The payload is not a valid JSON object.                                 |
| PAYWAY_WS_INVALID_MEDIA_TYPE            | 5081       | The media type specified is not valid.                                  |
| PAYWAY_WS_INVALID_ROUTING_NUMBER        | 5082       | Invalid bank routing number.                                            |
| PAYWAY_WS_INVALID_REPLY                 | 5089       | The reply back from the credit card processor was invalid.              |
| PAYWAY_WS_INTERNAL_ERROR                | 6000       | Internal Payway<br>error. Contact<br>Payway for<br>assistance.          |

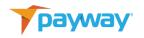

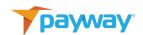

## **XIII. Processor Specific Result Codes**

\*Warning: These result codes are dependent on the customer's merchant configuration and are subject to change.

### A. TSYS

| Processor | Text String      | Comment                                             |
|-----------|------------------|-----------------------------------------------------|
| Code      |                  |                                                     |
| 00        | Approval         | Approved and completed.                             |
| 01        | Call             | Refer to issuer.                                    |
| 02        | Call             | Refer to issuer—Special condition                   |
| 03        | Term ID Error    | Invalid Merchant ID                                 |
| 04        | Hold-call        | Pick up card (no fraud)                             |
| 05        | Decline          | Do not honor                                        |
| 06        | Error XXXX       | General Error.                                      |
| 07        | Hold-call        | Pick up card, special conditions (Fraud account)    |
| 10        | Partial Approval | Partial approval for authorized amount.             |
| 12        | Invalid          |                                                     |
|           | Transaction      |                                                     |
| 13        | Amount Error     | Invalid Amount.                                     |
| 14        | Card No. Error   | Invalid card number.                                |
| 15        | No such issuer   | No such issuer of the credit card.                  |
| 19        | Re ENTER         | Re-enter transaction.                               |
| 39        | No Credit Acct   | No Credit Account.                                  |
| 41        | Hold-call        | Lost card, pick up card (fraud account).            |
| 43        | Hold-call        | Pick up card, stolen card, pick up (fraud account). |
| 51        | Decline          | Insufficient funds.                                 |

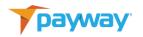

| Processor | Text String         | Comment                                         |
|-----------|---------------------|-------------------------------------------------|
| Code      |                     |                                                 |
| 54        | Expired card        | Expired card—different than invalid expiration  |
|           |                     | date.                                           |
| 57        | Service not         | Transaction not permitted on card.              |
|           | allowed             |                                                 |
| 58        | Service not         | Service not allowed. Transaction not permitted— |
|           | allowed             | Terminal.                                       |
| 59        | Service not         | Service not allowed. Transaction not permitted— |
|           | allowed             | Merchant.                                       |
| 61        | Declined            | Exceeds withdrawal limit.                       |
| 62        | Declined            | Invalid service code, restricted.               |
| 63        | Sec Violation       | Security violation.                             |
| 65        | Declined            | Activity limit exceeded.                        |
| 77        | No Action taken     | Inconsistent data, reversed or repeat.          |
| 79        | Already<br>Reversed | Already reversed at switch.                     |
| 80        | No impact           | No financial impact (used in responses for      |
|           |                     | declined originals).                            |
| 82        | Incorrect CVV       | CVV data not correct.                           |
| 85        | Card OK             | No reason to decline.                           |
| 93        | Decline violation   | Cannot complete.                                |
| 94        | Duplicate Trans     | Unable to locate, no match.                     |
| 96        | System Error        | System malfunction.                             |
| CV        | Failure CV          | Card Type verification error.                   |

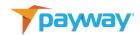

| Processor<br>Code | Text String      | Comment                                                     |
|-------------------|------------------|-------------------------------------------------------------|
| Code              |                  |                                                             |
| EC                | CID format error | Verification error.                                         |
| HV                | Failure          | Verification error.                                         |
|                   | Hierarchy        |                                                             |
| N4                | Decline          | Exceeds Issuer withdrawal limit.                            |
| N7                | CCV2 mismatch    | CVV2 value supplied is invalid.                             |
| R0                | Stop recurring   | Customer requested stop of specific recurring transactions. |

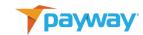

# B. First Data Merchant Services and Chase Paymentech

| Processor | Text String       | Comment                                         |
|-----------|-------------------|-------------------------------------------------|
| Code      |                   |                                                 |
| 100       | Approved          | Successfully approved.                          |
| 201       | Invalid Account   | Bad check digit, length, or other problem.      |
|           | Number            |                                                 |
| 202       | Bad amount        | Amount sent was zero.                           |
| 203       | Bad amount        | Amount sent was zero.                           |
| 204       | Other Error       | Unidentifiable error.                           |
| 205       | Bad total         | Amount sent was zero.                           |
|           | amount            |                                                 |
| 223       | Does not match    | Credit card number does not match method of     |
|           | MOP               | payment. (MOP)                                  |
| 253       | Invalid tran type | Invalid transaction type for this order.        |
| 302       | Credit floor      | Insufficient funds.                             |
| 303       | Processor         | Generic decline, no other reason given provided |
|           | decline           | by the card issuer.                             |
| 304       | Not on file       | Non-existent account.                           |
| 305       | Already reversed  | Transaction previously reversed.                |
| 401       | Decline           | Decline.                                        |
| 402       | Default Call      | Decline.                                        |
| 501       | Pickup            | Card stolen.                                    |
| 502       | Lost/Stolen       | Card reported as lost or stolen.                |
| 503       | Security          | Fraud security code does not match.             |
|           | violation         |                                                 |
| 505       | Negative file     | Account on negative file list.                  |
| 509       | Over the limit    | Exceed withdrawal or activity limit.            |
| 510       | Over limit        | Exceed withdrawal or activity count limit.      |
|           | frequency count   |                                                 |
| 521       | Insufficient      | Insufficient funds or over credit limit.        |
|           | funds             |                                                 |
| 522       | Card is expired   | Card has expired—not the same as invalid expiry |
|           |                   | date.                                           |
| 530       | Do not honor      | Generic decline—no reason given by card issuer. |
| 531       | CVV2 failure      | Issuer declined because CVV2 failed.            |
| 550       | Closed account    | New account issued.                             |

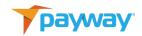

| Processor | Text String    | Comment                                         |
|-----------|----------------|-------------------------------------------------|
| Code      |                |                                                 |
| 570       | Stop payment   | Cardholder requests recurring payments be       |
|           |                | stopped.                                        |
| 571       | Revocation     | Cardholder requests recurring payments be       |
|           |                | stopped.                                        |
| 591       | Bad account    | Bad check digit or other problem.               |
|           | number         |                                                 |
| 594       | Other error    | Unidentifiable error issuer generated.          |
| 596       | Suspected      | Issuer has flagged this account as fraudulent.  |
|           | Fraud          |                                                 |
| 605       | Bad expiration | Card has expired.                               |
|           | date           |                                                 |
| 606       | Invalid        | Issuer does not allow this type of transaction. |
|           | Transaction    |                                                 |
|           | type           |                                                 |
| 806       | Restraint      | Card has been restricted.                       |
| 825       | No account     | Account does not exist.                         |

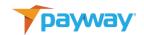

### XIV. Request / Reply Examples

#### A. Get A Payway Session

```
path: /Session
method: POST
request:
  "request": "getPaywaySession",
 "companyId": 22,
 "password": "1234567abc",
 "userName": "villagePerson"
}
getPaywaySession Reply
 "paywayCode": "5000",
 "paywayMessage": "",
 "paywaySessionToken":
"85EAE7B823DFEA917E61610580794A97",
  "user": {
   "email": "",
   "firstName": "",
   "lastName": "",
   "name": "villagePerson",
   "notes": "",
   "phone": "",
   "timeZone": "America/New_York"
 }
}
```

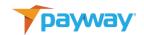

#### B. Trial Authorize with Primary Account Number

```
path: /Payment/CreditCard method: POST
  "accountInputMode": "primaryAccountNumber",
  "cardAccount": {
   "accountNotes1": "Notes about account",
   "accountNotes2": "More info",
   "accountNotes3": "",
   "accountNumber": "4012888888881881",
   "address": "12 Red Rock Terrace",
   "city": "Singing Desert",
   "email": "dan.r.Coyote@gmail.com",
   "expirationDate": "07/24",
   "firstName": "Wiley",
   "fsv": "",
   "lastName": "Coyote",
   "middleName": "Genius",
   "phone": "222-222-2222",
   "state": "AZ",
   "zip": "01929"
 },
  "cardTransaction": {
   "name": "20210604_01_CC_TrialWithAccount",
   "sourceld": "2",
   "transactionNotes1": "Notes field 1",
   "transactionNotes2": "Order 123",
   "transactionNotes3": "Other note",
  "paywaySessionToken": "C9AFCB004E38DFC08AFF651E4A51264C",
 "request": "trialAuthorize"
}
```

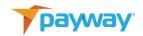

### Reply

```
{
 "cardAccount": {
   "accountNotes1": "Notes about account",
   "accountNotes2": "More info",
   "accountNotes3": "",
   "accountNumber": "401288*****1881",
   "account_number_masked": "401288*****1881",
   "address": "12 Red Rock Terrace",
   "auLastUpdate": "1999-01-01 00:00",
   "auUpdateType": 0,
   "cardType": 1,
   "city": "Singing Desert",
   "commercialCardType": 0,
   "divisionId": 1,
   "email": "dan.r.Coyote@gmail.com",
   "expirationDate": "0724",
   "firstFour": "4012",
   "firstName": "Wiley",
   "fsv": "",
   "inputMode": 1,
   "lastFour": "1881",
   "lastName": "Coyote",
   "lastUsed": "1999-01-01 00:00",
   "middleName": "Genius",
   "onlinePaymentCryptogram": "",
   "p2peInput": "",
   "paywayToken": 10000129,
   "phone": "222222222",
   "state": "AZ",
   "status": 0,
   "zip": "01929"
 },
  "cardTransaction": {
   "addressVerificationResults": "I8",
   "amount": 0,
   "authorizationCode": "408162",
```

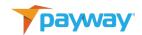

```
"authorizedTime": "2021-06-04",
  "capturedTime": "1999-01-01 00:00:00-05",
  "cbMode": 4,
  "eciType": 1,
  "fraudSecurityResults": " ",
 "fsvIndicator": "",
  "name": "20210604_01_CC_TrialWithAccount",
  "pfpstatus": 3601,
  "pfpstatusString": "PFP Not Enabled",
  "processorErrorMessage": "",
 "processorOrderId": "",
 "processorRecurringAdvice": " ",
 "processorResponseDate": "210604",
  "processorResultCode": "100",
  "processorSequenceNumber": 0,
 "processorSoftDescriptor": "",
  "referenceNumber": "",
  "resultCode": 0,
  "settledTime": "1999-01-01 00:00",
  "sourceld": 2,
  "status": 9,
  "tax": 0,
  "testResultAVS": "",
 "testResultFSV": "",
 "transactionNotes1": "Notes field 1",
  "transactionNotes2": "Order 123",
  "transactionNotes3": "Other note",
  "type": 12
},
"paywayCode": "5000",
"paywayMessage": ""
```

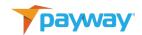

#### C. Authorize with Primary Account Number

```
path: /Payment/CreditCard
method:
             POST
Request:{
  "accountInputMode": "primaryAccountNumber",
  "cardAccount": {
   "accountNotes1": "Notes about account",
   "accountNotes2": "More info",
   "accountNotes3": "",
   "accountNumber": "4012888888881881",
   "address": "12 Red Rock Terrace",
   "city": "Singing Desert",
   "email": "dan.r.Coyote@gmail.com",
   "expirationDate": "11/24",
   "firstName": "Wiley",
   "fsv": "",
   "lastName": "Coyote",
   "middleName": "Genius",
   "phone": "222-222-2222",
   "state": "AZ",
   "zip": "01929"
 },
  "cardTransaction": {
   "amount": 1000,
   "eciType": 1,
   "name": "TEST-CC-117-03",
   "processorSoftDescriptor": "Joe's Taxi 45th St",
   "sourceld": 11,
   "tax": 100,
   "transactionNotes1": "Notes field 1",
   "transactionNotes2": "Order 123",
   "transactionNotes3": "Other note"
 },
  "paywaySessionToken": "3BBE7C8F1FB42C5BC9E9FD4A41CE1983",
  "request": "authorize"
}
```

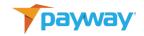

```
Reply:{
 "cardAccount": {
   "accountNotes1": "Notes about account",
   "accountNotes2": "More info",
   "accountNotes3": "",
   "accountNumber": "401288*****1881",
   "account_number_masked": "401288*****1881",
   "address": "12 Red Rock Terrace",
   "auLastUpdate": "1999-01-01 00:00:00-05",
   "auUpdateType": 0,
   "cardType": 1,
   "city": "Singing Desert",
   "commercialCardType": 0,
   "divisionId": 7,
   "email": "dan.r.Coyote@gmail.com",
   "expirationDate": "1124",
   "firstFour": "4012",
   "firstName": "Wiley",
   "fsv": "",
   "inputMode": 1,
   "lastFour": "1881",
   "lastName": "Coyote",
   "lastUsed": "1999-01-01 00:00:00-05",
   "middleName": "Genius",
   "onlinePaymentCryptogram": "",
   "p2peInput": "",
   "paywayToken": 10158444,
   "phone": "222222222",
   "state": "AZ",
   "status": 2,
   "zip": "01929"
 },
 "cardTransaction": {
   "addressVerificationResults": "",
   "amount": 1000,
   "authorizationCode": "0987654321",
   "authorizedTime": "2021-02-25 00:00:00-05",
```

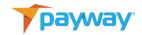

```
"capturedTime": "2021-02-25 08:47:03",
  "cbMode": 2,
  "eciType": 1,
 "fraudSecurityResults": "",
  "fsvIndicator": "",
  "name": "TEST-CC-117-03",
  "pfpstatus": 3601,
 "pfpstatusString": "PFP Not Enabled",
 "processorErrorMessage": "",
 "processorOrderId": "",
 "processorRecurringAdvice": "",
  "processorResponseDate": "",
  "processorResultCode": "",
  "processorSequenceNumber": 0,
 "processorSoftDescriptor": "Joe's Taxi 45th St",
  "referenceNumber": "123456",
  "resultCode": 0,
  "sessionToken_string": "0",
  "settledTime": "1999-01-01 00:00",
  "sourceld": 11,
  "status": 3,
  "tax": 100,
  "testResultAVS": "",
 "testResultFSV": "",
 "transactionNotes1": "Notes field 1",
  "transactionNotes2": "Order 123",
  "transactionNotes3": "Other note",
  "type": 1,
},
"paywayCode": "5000",
"paywayMessage": ""
```

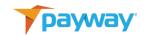

# D. Sale with Primary Account Number

```
path: /Payment/CreditCard method: POST
 "accountInputMode": "primaryAccountNumber",
 "cardAccount": {
   "accountNotes1": "Notes about account",
   "accountNotes2": "More info",
   "accountNotes3": "",
   "accountNumber": "4012888888881881",
   "address": "12 Red Rock Terrace",
   "city": "Singing Desert",
   "email": "dan.r.Coyote@gmail.com",
   "expirationDate": "07/19",
   "firstName": "Wiley",
   "fsv": "",
   "lastName": "Coyote",
   "middleName": "Genius",
   "phone": "222-222-2222",
   "state": "AZ",
   "zip": "01929"
```

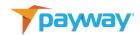

```
"cardTransaction": {
    "amount": 1000,
    "eciType": 1,
    "sourceld": 20,
    "name": "TEST-81-00",
    "processorSoftDescriptor": "Joe's Taxi 45th St",
    "tax": 100,
    "transactionNotes1": "Notes field 1",
    "transactionNotes2": "Order 123",
    "transactionNotes3": "Other note"
},
    "paywaySessionToken": "85EAE7B823DFEA917E61610580794A97",
    "request": "sale"
}
```

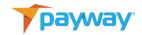

```
sale Reply
 "paywayCode": "5000",
 "paywayMessage": "",
 "cardAccount": {
   "accountNotes1": "",
   "accountNotes2": "",
   "accountNotes3": "Info about account",
   "accountNumber": "401288*****1881",
   "address": "12 Red Rock Terrace",
   "addressList": null,
   "auLastUpdate": "1999-01-01 00:00:00-05",
   "auUpdateType": 0,
   "cardType": 1,
   "city": "Singing Desert",
   "commercialCardType": 0,
   "email": "dan.r.Coyote@gmail.com",
   "expirationDate": "0719",
   "firstFour": "4012",
   "firstName": "Wiley",
   "fsv": "",
   "divisionId": 17,
   "inputMode": 4,
   "lastFour": "1881",
   "lastName": "Coyote",
   "lastUsed": null,
   "middleName": "Genius",
   "p2peInput": "",
   "paywayAccountToken": 10117024,
   "phone": "222222222",
   "state": "AZ",
   "status": 2,
   "zip": "01929"
 },
 "cardTransaction": {
   "addressVerificationResults": "",
   "amount": 1000,
```

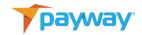

```
"authorizationCode": "0987654321",
  "authorizedTime": "2020-04-30 00:00:00-04",
  "capturedTime": "2020-04-30 16:41:29",
  "cbMode": 2,
  "eciType": 1,
 "fraudSecurityResults": "",
  "fsvIndicator": "",
  "sourceld": 20,
  "name": "TEST-81-00",
  "pfpstatus": 1,
  "processorErrorMessage": "",
 "processorOrderId": "",
  "processorRecurringAdvice": "",
  "processorResponseDate": "",
 "processorResultCode": "",
 "processorSequenceNumber": 0,
 "processorSoftDescriptor": "Joe's Taxi 45th St",
  "referenceNumber": "123456",
  "resultCode": 0,
  "sessionToken_string": "485",
 "settledTime": "1999-01-01 00:00",
  "status": 4,
  "tax": 100,
  "testResultAVS": "",
 "testResultFSV": "",
  "transactionNotes1": "Notes field 1",
  "transactionNotes2": "Order 123",
 "transactionNotes3": "Other note",
  "type": 2,
},
```

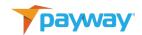

### E. Pre Authorized Sale with Primary Account Number

```
path: "/Payment/CreditCard" method:
                                         POST
      "request": "salePreAuthorized",
      "accountInputMode": "primaryAccountNumber",
      "authCode": "123123",
   "cardTransaction":
   {
             "eciType":5,
             "name": "TEST-104-09",
             "sourceId": 20,
             "amount": 1000,
             "tax": 100,
             "processorSoftDescriptor": "Joe's Taxi 45th St",
             "transactionNotes1": "Notes field 1",
             "transactionNotes2": "Order 123",
             "transactionNotes3": "Other note"
    },
    "cardAccount":
             "fsv":"",
             "accountNumber": "4012888888881881",
             "expirationDate": "07/19",
             "email": "dan.r.Coyote@gmail.com",
             "firstName": "Wiley",
             "lastName": "Coyote",
    "middleName": "Genius",
             "address": "12 Red Rock Terrace",
             "city": "Singing Desert",
             "state": "AZ",
             "zip": "01929",
             "phone": "222-222-2222",
             "accountNotes1": "Notes about account",
             "accountNotes2": "More info",
             "accountNotes3":""
    }
```

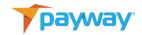

```
}
Reply:
 "paywayCode": "5000",
 "paywayMessage": "",
  "cardAccount": {
   "accountNotes1": "",
   "accountNotes2": "",
   "accountNotes3": "Info about account",
   "accountNumber": "401288*****1881",
   "address": "12 Red Rock Terrace",
   "addressList": null,
   "auLastUpdate": "1999-01-01 00:00:00-05",
   "auUpdateType": 0,
   "cardType": 1,
   "city": "Singing Desert",
   "commercialCardType": 0,
   "divisionId": 17,
   "email": "dan.r.Coyote@gmail.com",
   "expirationDate": "0719",
   "firstFour": "4012",
   "firstName": "Wiley",
   "fsv": "",
   "inputMode": 4,
   "lastFour": "1881",
   "lastName": "Coyote",
   "lastUsed": null,
   "middleName": "Genius",
   "onlinePaymentCryptogram": "",
   "p2peInput": "",
   "paywayAccountToken": 10117024,
   "phone": "222222222",
   "state": "AZ",
   "status": 2,
   "zip": "01929"
 },
  "cardTransaction":
```

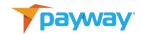

```
"addressVerificationResults": "",
  "amount": 1000,
 "authorizationCode": "",
 "authorizedTime": "1999-01-01 00:00",
  "capturedTime": "1999-01-01 00:00",
  "cbMode": 2,
  "eciType": 2,
 "fraudSecurityResults": "",
  "fsvIndicator": "",
  "name": "TEST-104-10",
  "pfpstatus": 0,
  "processorErrorMessage": "",
  "processorOrderId": "",
 "processorRecurringAdvice": "",
 "processorResponseDate": "",
 "processorResultCode": "",
 "processorSequenceNumber": 0,
  "processorSoftDescriptor": "Acme Monthly Subscription",
  "referenceNumber": "",
  "resultCode": 0,
 "sessionToken_string": "0",
  "settledTime": "1999-01-01 00:00",
  "sourceld": 20,
  "status": 2,
  "tax": 100,
  "testResultAVS": "",
 "testResultFSV": "",
  "transactionNotes1": "",
  "transactionNotes2": "",
  "transactionNotes3": ""
},
```

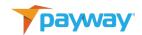

#### F. Credit With Primary Account Number

```
path: /Payment/CreditCard method: POST
  "accountInputMode": "primaryAccountNumber",
  "cardAccount": {
   "accountNotes1": "Notes about account",
   "accountNotes2": "More info",
   "accountNotes3": "",
   "accountNumber": "4012888888881881",
   "address": "12 Red Rock Terrace",
   "city": "Singing Desert",
   "email": "dan.r.Coyote@gmail.com",
   "expirationDate": "07/19",
   "firstName": "Wiley",
   "fsv": "",
   "lastName": "Coyote",
   "middleName": "Genius",
   "phone": "222-222-2222",
   "state": "AZ",
   "zip": "01929"
 },
  "cardTransaction": {
   "amount": 1000,
   "eciType": 1,
   "sourceld": 20,
   "name": "TEST-81-01",
   "processorSoftDescriptor": "Joe's Taxi 45th St",
   "tax": 100,
   "transactionNotes1": "Notes field 1",
   "transactionNotes2": "Order 123",
   "transactionNotes3": "Other note"
 },
 "paywaySessionToken": "85EAE7B823DFEA917E61610580794A97",
  "request": "credit"
}
```

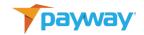

```
credit Reply
{
  "paywayCode": "5000",
  "paywayMessage": ""
  "cardAccount": {
   "accountNotes1": "Notes about account",
   "accountNotes2": "More info",
   "accountNotes3": "",
   "accountNumber": "401288*****1881",
   "address": "12 Red Rock Terrace",
   "addressList": null,
   "auLastUpdate": "1999-01-01 00:00",
   "auUpdateType": 0,
   "cardType": 1,
   "city": "Singing Desert",
   "commercialCardType": 0,
   "email": "dan.r.Coyote@gmail.com",
   "expirationDate": "0719",
   "firstFour": "4012",
   "firstName": "Wiley",
   "fsv": "",
   "divisionId": 17,
   "inputMode": 4,
   "lastFour": "1881",
   "lastName": "Coyote",
   "lastUsed": "1999-01-01 00:00",
   "middleName": "Genius",
   "p2peInput": "",
   "paywayAccountToken": 10117024,
   "phone": "222222222",
   "state": "AZ",
   "status": 0,
   "zip": "01929"
 },
  "cardTransaction": {
   "addressVerificationResults": "",
```

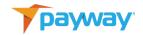

```
"amount": 1000,
  "authorizationCode": "",
 "authorizedTime": "2020-04-30 16:41:31",
 "capturedTime": "2020-04-30 16:41:31",
  "cbMode": 2,
  "eciType": 1,
  "fraudSecurityResults": "",
  "fsvIndicator": "",
  "sourceld": 20,
  "name": "TEST-81-01",
  "pfpstatus": 0,
 "processorErrorMessage": "",
  "processorOrderId": "",
 "processorRecurringAdvice": "",
 "processorResponseDate": "",
 "processorResultCode": "",
  "processorSequenceNumber": 0,
 "processorSoftDescriptor": "Joe's Taxi 45th St",
  "referenceNumber": "",
  "resultCode": 0,
 "sessionToken_string": "0",
  "settledTime": "1999-01-01 00:00",
  "status": 4,
  "tax": 100,
 "testResultAVS": "",
 "testResultFSV": "",
  "transactionNotes1": "Notes field 1",
 "transactionNotes2": "Order 123",
 "transactionNotes3": "Other note",
  "type": 3,
}
```

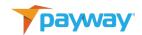

## G. Sale with Payway Account Token

```
path: /Payment/CreditCard method: POST
  "request": "sale"
 "accountInputMode": "paywayAccountToken",
  "paywayAccountToken": "10117024",
  "paywaySessionToken":
                            "85EAE7B823DFEA917E61610580794A97",
  "cardTransaction": {
   "amount": 1000,
   "eciType": 1,
   "sourceld": 20,
   "name": "TEST-81-03",
   "processorSoftDescriptor": "Acme Monthly Subscription",
   "tax": 100,
   "transactionNotes1": "",
   "transactionNotes2": "",
   "transactionNotes3": ""
 },
}
sale Reply
  "paywayCode": "5000",
 "paywayMessage": ""
  "cardAccount": {
   "accountNotes1": "",
   "accountNotes2": "",
   "accountNotes3": "Info about account",
   "accountNumber": "401288*****1881",
   "address": "12 Red Rock Terrace",
   "addressList": null,
   "auLastUpdate": "1999-01-01 00:00:00-05",
```

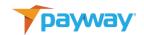

```
"auUpdateType": 0,
  "cardType": 1,
  "city": "Singing Desert",
  "commercialCardType": 0,
 "email": "dan.r.Coyote@gmail.com",
  "expirationDate": "0719",
  "firstFour": "4012",
  "firstName": "Wiley",
  "fsv": "",
  "divisionId": 17,
  "inputMode": 4,
  "lastFour": "1881",
  "lastName": "Coyote",
  "lastUsed": null,
 "middleName": "Genius",
 "p2peInput": "",
  "paywayAccountToken": 10117024,
  "phone": "222222222",
  "state": "AZ",
  "status": 2,
  "zip": "01929"
},
"cardTransaction": {
  "addressVerificationResults": "",
  "amount": 1000,
  "authorizationCode": "0987654321",
  "authorizedTime": "2020-04-30 00:00:00-04",
  "capturedTime": "2020-04-30 16:41:34",
  "cbMode": 2,
  "eciType": 2,
  "fraudSecurityResults": "",
  "fsvIndicator": "",
  "sourceld": 20,
  "name": "TEST-81-03",
  "pfpstatus": 1,
 "processorErrorMessage": "",
 "processorOrderId": "",
 "processorRecurringAdvice": "",
```

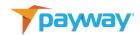

```
"processorResponseDate": "",
   "processorResultCode": "",
   "processorSequenceNumber": 0,
   "processorSoftDescriptor": "Acme Monthly Subscription",
   "referenceNumber": "123456",
   "resultCode": 0,
   "sessionToken_string": "487",
   "settledTime": "1999-01-01 00:00",
   "status": 4,
   "tax": 100,
   "testResultAVS": "",
   "testResultFSV": "",
   "transactionNotes1": "",
   "transactionNotes2": "",
   "transactionNotes3": "",
   "type": 2,
 }
}
```

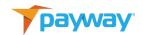

#### H. Trial Authorize with Payway Account Token

```
path: /Payment/CreditCard method: POST
 "cardTransaction": {
   "name": "20210604 01 CC TrialWithToken",
   "sourceld": "2",
   "transactionNotes1": "",
   "transactionNotes2": "",
   "transactionNotes3": ""
 },
 "paywayAccountToken": "010000130",
 "paywaySessionToken": "C9AFCB004E38DFC08AFF651E4A51264C",
 "request": "trialAuthorize"
}
Reply
 "cardAccount": {
   "accountNotes1": "UPDATED_Here",
   "accountNotes2": "UPDATED_is my",
   "accountNotes3": "UPDATED_account",
   "accountNumber": "401288*****1881",
   "account number masked": "401288*****1881",
   "address": "UPDATED 12 Red Rock Terrace",
   "auLastUpdate": "1999-01-01 00:00:00-05",
   "auUpdateType": 0,
   "cardType": 1,
   "city": "UPDATED_Singing Desert",
   "commercialCardType": 0,
   "divisionId": 1,
   "email": "UPDATED_dan.r.Coyote@gmail.com",
   "expirationDate": "0725",
   "firstFour": "4012",
   "firstName": "UPDATED_Wiley",
   "fsv": "",
   "inputMode": 1,
   "lastFour": "1881",
```

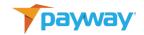

```
"lastName": "UPDATED_Coyote",
  "lastUsed": "1999-01-01 00:00:00-05",
  "middleName": "UPDATED_Genius",
  "onlinePaymentCryptogram": "",
  "p2peInput": "",
  "paywayToken": 10000130,
  "phone": "3333333333",
  "state": "MA",
  "status": 2,
  "zip": "88888"
},
"cardTransaction": {
  "addressVerificationResults": "I8",
  "amount": 0,
  "authorizationCode": "541580",
  "authorizedTime": "2021-06-04",
  "capturedTime": "1999-01-01 00:00:00-05",
  "cbMode": 4,
  "eciType": 1,
  "fraudSecurityResults": " ",
  "fsvIndicator": "",
  "name": "20210604_01_CC_TrialWithToken",
  "pfpstatus": 3601,
  "pfpstatusString": "PFP Not Enabled",
  "processorErrorMessage": "",
  "processorOrderId": "",
 "processorRecurringAdvice": " ",
  "processorResponseDate": "210604",
  "processorResultCode": "100",
  "processorSequenceNumber": 0,
  "processorSoftDescriptor": "",
  "referenceNumber": "",
  "resultCode": 0,
  "settledTime": "1999-01-01 00:00",
  "sourceld": 2,
  "status": 9,
  "tax": 0,
  "testResultAVS": "",
```

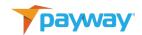

```
"testResultFSV": "",
   "transactionNotes1": "",
   "transactionNotes2": "",
   "transactionNotes3": "",
   "type": 12
},
   "paywayCode": "5000",
   "paywayMessage": ""
}
```

I. Pre Authorized Sale with Payway Account Token

```
path: /Payment/CreditCard
method:
             POST
Request:{
 "paywayAccountToken": "10117024",
 "paywaySessionToken": "9A52A3F9E85FF0605DA588BAA9894D79",
 "request": "salePreAuthorized"
 "authCode": "123123123",
 "cardTransaction": {
   "amount": 1000,
   "eciType": 1,
   "name": "TEST-104-10",
   "processorSoftDescriptor": "Acme Monthly Subscription",
   "sourceld": 20,
   "tax": 100,
   "transactionNotes1": "",
   "transactionNotes2": "",
   "transactionNotes3": ""
 }}
sale Reply
 "paywayCode": "5000",
 "paywayMessage": ""
```

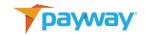

```
"cardAccount": {
  "accountNotes1": "",
  "accountNotes2": "",
  "accountNotes3": "Info about account",
  "accountNumber": "401288*****1881",
  "address": "12 Red Rock Terrace",
  "addressList": null,
  "auLastUpdate": "1999-01-01 00:00:00-05",
  "auUpdateType": 0,
  "cardType": 1,
  "city": "Singing Desert",
  "commercialCardType": 0,
  "email": "dan.r.Coyote@gmail.com",
  "expirationDate": "0719",
  "firstFour": "4012",
  "firstName": "Wiley",
  "fsv": "",
  "divisionId": 17,
  "inputMode": 4,
  "lastFour": "1881",
  "lastName": "Coyote",
  "lastUsed": null,
  "middleName": "Genius",
  "p2peInput": "",
  "paywayAccountToken": 10117024,
  "phone": "222222222",
  "state": "AZ",
  "status": 2,
  "zip": "01929"
},
"cardTransaction": {
  "addressVerificationResults": "",
  "amount": 1000,
  "authorizationCode": "0987654321",
  "authorizedTime": "2020-04-30 00:00:00-04",
  "capturedTime": "2020-04-30 16:41:34",
  "cbMode": 2,
  "eciType": 2,
```

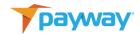

```
"fraudSecurityResults": "",
    "fsvIndicator": "",
    "sourceld": 20,
    "name": "TEST-81-03",
    "pfpstatus": 1,
    "processorErrorMessage": "",
    "processorOrderId": "",
    "processorRecurringAdvice": "",
    "processorResponseDate": "",
    "processorResultCode": "",
    "processorSequenceNumber": 0,
    "processorSoftDescriptor": "Acme Monthly Subscription",
    "referenceNumber": "123456",
    "resultCode": 0,
    "sessionToken_string": "487",
    "settledTime": "1999-01-01 00:00",
    "status": 4,
    "tax": 100,
    "testResultAVS": "",
    "testResultFSV": "",
    "transactionNotes1": "",
    "transactionNotes2": "",
    "transactionNotes3": "",
    "type": 2,
}
```

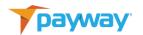

## J. Credit with Payway Account Token

```
path: /Payment/CreditCard method: POST
  "cardTransaction": {
   "amount": 1000,
   "eciType": 1,
   "sourceld": 20,
   "name": "TEST-81-04",
   "processorSoftDescriptor": "Acme Monthly Subscription",
   "tax": 100,
   "transactionNotes1": "",
   "transactionNotes2": "",
   "transactionNotes3": ""
 },
 "paywayAccountToken": "10117024",
 "paywaySessionToken": "85EAE7B823DFEA917E61610580794A97",
 "request": "credit"
}
credit Reply
 "paywayCode": "5000",
  "paywayMessage": "",
  "cardAccount": {
   "accountNotes1": "",
   "accountNotes2": "",
   "accountNotes3": "Info about account",
   "accountNumber": "401288*****1881",
   "address": "12 Red Rock Terrace",
   "addressList": null,
   "auLastUpdate": "1999-01-01 00:00:00-05",
   "auUpdateType": 0,
   "cardType": 1,
   "city": "Singing Desert",
```

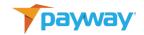

```
"commercialCardType": 0,
  "email": "dan.r.Coyote@gmail.com",
  "expirationDate": "0719",
  "firstFour": "4012",
  "firstName": "Wiley",
  "fsv": "",
  "divisionId": 17,
  "inputMode": 4,
  "lastFour": "1881",
  "lastName": "Coyote",
  "lastUsed": null,
  "middleName": "Genius",
  "p2peInput": "",
  "paywayAccountToken": 10117024,
  "phone": "222222222",
  "state": "AZ",
  "status": 2,
  "zip": "01929"
},
"cardTransaction": {
  "addressVerificationResults": "",
  "amount": 1000,
  "authorizationCode": "",
  "authorizedTime": "2020-04-30 16:41:35",
  "capturedTime": "2020-04-30 16:41:35",
  "cbMode": 2,
  "eciType": 2,
  "fraudSecurityResults": "",
  "fsvIndicator": "",
  "sourceld": 20,
  "name": "TEST-81-04",
  "pfpstatus": 0,
  "processorErrorMessage": "",
 "processorOrderId": "",
 "processorRecurringAdvice": "",
  "processorResponseDate": "",
 "processorResultCode": "",
 "processorSequenceNumber": 0,
```

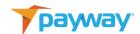

```
"processorSoftDescriptor": "Acme Monthly Subscription",
"referenceNumber": "",
"resultCode": 0,
"sessionToken_string": "0",
"settledTime": "1999-01-01 00:00",
"status": 4,
"tax": 100,
"testResultAVS": "",
"testResultFSV": "",
"transactionNotes1": "",
"transactionNotes2": "",
"transactionNotes3": "",
"type": 3,
```

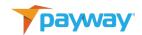

### K. Authorize with Payway Account Token

```
path: /Payment/CreditCard method: POST
 "cardTransaction": {
   "amount": 1000,
   "eciType": 1,
   "sourceld": 20,
   "name": "TEST-81-05",
   "tax": 100,
   "transactionNotes1": "",
   "transactionNotes2": "",
   "transactionNotes3": ""
 },
 "paywayAccountToken": "10117024",
 "paywaySessionToken": "85EAE7B823DFEA917E61610580794A97",
 "request": "authorize"
authorize Reply
 "paywayCode": "5000",
 "paywayMessage": "",
 "cardAccount": {
   "accountNotes1": "",
   "accountNotes2": "",
   "accountNotes3": "Info about account",
   "accountNumber": "401288*****1881",
   "address": "12 Red Rock Terrace",
   "addressList": null,
   "auLastUpdate": "1999-01-01 00:00:00-05",
   "auUpdateType": 0,
   "cardType": 1,
   "city": "Singing Desert",
   "commercialCardType": 0,
```

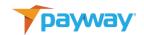

```
"email": "dan.r.Coyote@gmail.com",
  "expirationDate": "0719",
  "firstFour": "4012",
  "firstName": "Wiley",
  "fsv": "",
  "divisionId": 17,
  "inputMode": 4,
  "lastFour": "1881",
  "lastName": "Coyote",
  "lastUsed": null,
  "middleName": "Genius",
  "p2peInput": "",
 "paywayAccountToken": 10117024,
  "phone": "222222222",
  "state": "AZ",
  "status": 2,
  "zip": "01929"
},
"cardTransaction": {
  "addressVerificationResults": "",
  "amount": 1000,
  "authorizationCode": "0987654321",
  "authorizedTime": "2020-04-30",
  "capturedTime": "1999-01-01 00:00:00-05",
  "cbMode": 2,
  "eciType": 1,
  "fraudSecurityResults": "",
  "fsvIndicator": "",
  "sourceld": 20,
  "name": "TEST-81-05",
  "pfpstatus": 1,
  "processorErrorMessage": "",
  "processorOrderId": "",
  "processorRecurringAdvice": "",
  "processorResponseDate": "",
 "processorResultCode": "",
  "processorSequenceNumber": 0,
 "processorSoftDescriptor": "",
```

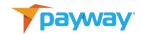

```
"referenceNumber": "123456",
    "resultCode": 0,
    "sessionToken_string": "0",
    "settledTime": "1999-01-01 00:00",
    "status": 3,
    "tax": 100,
    "testResultAVS": "",
    "testResultFSV": "",
    "transactionNotes1": "",
    "transactionNotes2": "",
    "transactionNotes3": "",
    "type": 1,
}
```

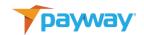

#### L. Sale with P2PE Data

```
path: /Payment/CreditCard method: POST
 "accountInputMode": "idtech",
 "cardAccount": {
   "accountNotes1": "Notes about account",
   "accountNotes2": "More info",
   "accountNotes3": "",
   "address": "12 Red Rock Terrace",
   "city": "Singing Desert",
   "email": "dan.r.Coyote@gmail.com",
   "expirationDate": "",
   "firstName": "Wiley",
   "fsv": "",
   "lastName": "Coyote",
   "middleName": "Genius",
   "p2peInput":
"02A600C0170018008292;4012******1881=2012?*302D7200311170547D3823
0038333755313135353533629949960E004640009E185C03",
   "phone": "222-222-2222",
   "state": "AZ",
   "zip": "01929"
 },
 "cardTransaction": {
   "amount": 1000,
   "eciType": 1,
   "sourceld": 20,
   "name": "TEST-81-11",
   "processorSoftDescriptor": "Joe's Taxi 45th St",
   "tax": 100.
   "transactionNotes1": "Notes field 1",
   "transactionNotes2": "Order 123",
   "transactionNotes3": "Other note"
 },
 "paywaySessionToken": "85EAE7B823DFEA917E61610580794A97",
```

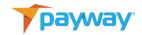

```
"request": "sale"
}
sale Reply
 "paywayCode": "5000",
 "paywayMessage": "",
 "cardAccount": {
   "accountNotes1": "Notes about account",
   "accountNotes2": "More info",
   "accountNotes3": "",
   "accountNumber": "",
   "address": "12 Red Rock Terrace",
   "addressList": null,
   "auLastUpdate": "1999-01-01 00:00",
   "auUpdateType": 0,
   "cardType": 8,
   "city": "Singing Desert",
   "commercialCardType": 0,
   "email": "dan.r.Coyote@gmail.com",
   "expirationDate": "",
   "firstFour": "",
   "firstName": "Wiley",
   "fsv": "",
   "divisionId": 17,
   "inputMode": 3,
   "lastFour": "",
   "lastName": "Coyote",
   "lastUsed": "1999-01-01 00:00",
   "middleName": "Genius",
   "p2peInput":
"02A600C0170018008292;4012******1881=2012?*302D7200311170547D3823
0038333755313135353533629949960E004640009E185C03",
   "paywayAccountToken": 0,
   "phone": "222222222",
```

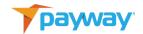

```
"state": "AZ",
  "status": 0,
  "zip": "01929"
},
"cardTransaction": {
  "addressVerificationResults": "",
  "amount": 0,
 "authorizationCode": "",
  "authorizedTime": "1999-01-01",
  "capturedTime": "1999-01-01",
  "cbMode": 0,
  "eciType": 0,
  "fraudSecurityResults": "",
  "fsvIndicator": "",
  "sourceld": 0,
 "name": "",
  "pfpstatus": 0,
 "processorErrorMessage": "",
 "processorOrderId": "",
 "processorRecurringAdvice": "",
 "processorResponseDate": "",
  "processorResultCode": "",
 "processorSequenceNumber": 0,
 "processorSoftDescriptor": "",
  "referenceNumber": "",
  "resultCode": 1,
  "sessionToken_string": "0",
 "settledTime": "1999-01-01 00:00",
  "status": 0,
  "tax": 0,
  "testResultAVS": "",
 "testResultFSV": "",
  "transactionNotes1": "",
  "transactionNotes2": "",
  "transactionNotes3": "",
  "type":2,
}
```

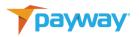

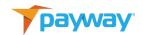

#### M. Credit with P2PE Data

```
path: /Payment/CreditCard method: POST
 "accountInputMode": "idtech",
 "cardAccount": {
   "accountNotes1": "Notes about account",
   "accountNotes2": "More info",
   "accountNotes3": "",
   "address": "12 Red Rock Terrace",
   "city": "Singing Desert",
   "email": "dan.r.Coyote@gmail.com",
   "expirationDate": "",
   "firstName": "Wiley",
   "fsv": "",
   "lastName": "Coyote",
   "middleName": "Genius",
   "p2peInput":
"02A600C0170018008292;4012******1881=2012?*302D7200311170547D3823
003833375531313535353533629949960E004640009E185C03",
   "phone": "222-222-2222",
   "state": "AZ",
   "zip": "01929"
 },
 "cardTransaction": {
   "amount": 1000,
   "eciType": 1,
   "sourceld": 20,
   "name": "TEST-81-12",
   "processorSoftDescriptor": "Joe's Taxi 45th St",
   "tax": 100.
   "transactionNotes1": "Notes field 1",
   "transactionNotes2": "Order 123",
   "transactionNotes3": "Other note"
 },
 "paywaySessionToken": "85EAE7B823DFEA917E61610580794A97",
```

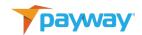

```
"request": "credit"
}
credit Reply
 "paywayCode": "5000",
 "paywayMessage": "",
 "cardAccount": {
   "accountNotes1": "Notes about account",
   "accountNotes2": "More info",
   "accountNotes3": "",
   "accountNumber": "",
   "address": "12 Red Rock Terrace",
   "addressList": null,
   "auLastUpdate": "1999-01-01 00:00",
   "auUpdateType": 0,
   "cardType": 8,
   "city": "Singing Desert",
   "commercialCardType": 0,
   "email": "dan.r.Coyote@gmail.com",
   "expirationDate": "",
   "firstFour": "",
   "firstName": "Wiley",
   "fsv": "",
   "divisionId": 17,
   "inputMode": 3,
   "lastFour": "",
   "lastName": "Coyote",
   "lastUsed": "1999-01-01 00:00",
   "middleName": "Genius",
   "p2peInput":
"02A600C0170018008292;4012******1881=2012?*302D7200311170547D3823
0038333755313135353533629949960E004640009E185C03",
   "paywayAccountToken": 0,
   "phone": "222222222",
```

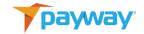

```
"state": "AZ",
  "status": 0,
  "zip": "01929"
},
"cardTransaction": {
  "addressVerificationResults": "",
  "amount": 0,
 "authorizationCode": "",
  "authorizedTime": "1999-01-01",
  "capturedTime": "1999-01-01",
  "cbMode": 0,
  "eciType": 0,
  "fraudSecurityResults": "",
  "fsvIndicator": "",
  "sourceld": 0,
 "name": "",
  "pfpstatus": 0,
 "processorErrorMessage": "",
 "processorOrderId": "",
 "processorRecurringAdvice": "",
 "processorResponseDate": "",
  "processorResultCode": "",
 "processorSequenceNumber": 0,
 "processorSoftDescriptor": "",
  "referenceNumber": "",
  "resultCode": 1,
  "sessionToken_string": "0",
 "settledTime": "1999-01-01 00:00",
  "status": 0,
  "tax": 0,
  "testResultAVS": "",
 "testResultFSV": "",
 "transactionNotes1": "",
  "transactionNotes2": "",
  "transactionNotes3": "",
  "type": 3,
},
```

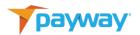

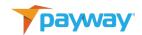

#### N. Authorize with P2PE Data

```
path: /Payment/CreditCard method: POST
 "accountInputMode": "idtech",
 "cardAccount": {
   "accountNotes1": "Notes about account",
   "accountNotes2": "More info",
   "accountNotes3": "",
   "address": "12 Red Rock Terrace",
   "city": "Singing Desert",
   "email": "dan.r.Coyote@gmail.com",
   "expirationDate": "",
   "firstName": "Wiley",
   "fsv": "",
   "lastName": "Coyote",
   "middleName": "Genius",
   "p2peInput":
"02A600C0170018008292;4012******1881=2012?*302D7200311170547D3823
0038333755313135353533629949960E004640009E185C03",
   "phone": "222-222-2222",
   "state": "AZ",
   "zip": "01929"
 },
 "cardTransaction": {
   "amount": 1000,
   "eciType": 1,
   "sourceld": 20,
   "name": "TEST-81-13",
   "processorSoftDescriptor": "Joe's Taxi 45th St",
   "tax": 100.
   "transactionNotes1": "Notes field 1",
   "transactionNotes2": "Order 123",
   "transactionNotes3": "Other note"
 },
 "paywaySessionToken": "85EAE7B823DFEA917E61610580794A97",
```

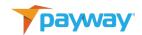

```
"request": "authorize"
}
authorize Reply
  "paywayCode": "5000",
 "paywayMessage": ""
 "cardAccount": {
   "accountNotes1": "Notes about account",
   "accountNotes2": "More info",
   "accountNotes3": "",
   "accountNumber": "",
   "address": "12 Red Rock Terrace",
   "addressList": null,
   "auLastUpdate": "1999-01-01 00:00",
   "auUpdateType": 0,
   "cardType": 8,
   "city": "Singing Desert",
   "commercialCardType": 0,
   "email": "dan.r.Coyote@gmail.com",
   "expirationDate": "",
   "firstFour": "",
   "firstName": "Wiley",
   "fsv": "",
   "divisionId": 17,
   "inputMode": 3,
   "lastFour": "",
   "lastName": "Coyote",
   "lastUsed": "1999-01-01 00:00",
   "middleName": "Genius",
   "p2peInput":
"02A600C0170018008292;4012******1881=2012?*302D7200311170547D3823
0038333755313135353533629949960E004640009E185C03",
   "paywayAccountToken": 0,
   "phone": "222222222",
```

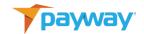

```
"state": "AZ",
  "status": 0,
  "zip": "01929"
},
"cardTransaction": {
  "addressVerificationResults": "",
  "amount": 0,
 "authorizationCode": "",
  "authorizedTime": "1999-01-01",
  "capturedTime": "1999-01-01",
  "cbMode": 0,
  "eciType": 0,
  "fraudSecurityResults": "",
  "fsvIndicator": "",
  "sourceld": 0,
 "name": "",
  "pfpstatus": 0,
 "processorErrorMessage": "",
 "processorOrderId": "",
 "processorRecurringAdvice": "",
 "processorResponseDate": "",
  "processorResultCode": "",
 "processorSequenceNumber": 0,
 "processorSoftDescriptor": "",
  "referenceNumber": "",
  "resultCode": 1,
  "sessionToken_string": "0",
 "settledTime": "1999-01-01 00:00",
  "status": 0,
  "tax": 0,
  "testResultAVS": "",
 "testResultFSV": "",
 "transactionNotes1": "",
  "transactionNotes2": "",
  "transactionNotes3": "",
  "type": 1,
},
```

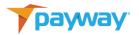

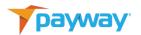

## O. Capture Authorized Transaction

```
path: /Payment/CreditCard method: POST
  "cardTransaction": {
   "sourceld": 20,
   "name": "TEST-81-05"
 "paywaySessionToken": "85EAE7B823DFEA917E61610580794A97",
 "request": "capture"
}
capture Reply
 "paywayCode": "5000",
 "paywayMessage": "",
  "cardAccount": {
   "accountNotes1": "",
   "accountNotes2": "",
   "accountNotes3": "Info about account",
   "accountNumber": "401288*****1881",
   "address": "12 Red Rock Terrace",
   "addressList": null,
   "auLastUpdate": "1999-01-01 00:00:00-05",
   "auUpdateType": 0,
   "cardType": 1,
   "city": "Singing Desert",
   "commercialCardType": 0,
   "email": "dan.r.Coyote@gmail.com",
   "expirationDate": "0719",
   "firstFour": "4012",
   "firstName": "Wiley",
   "fsv": "",
   "divisionId": 17,
   "inputMode": 4,
```

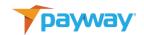

```
"lastFour": "1881",
  "lastName": "Coyote",
  "lastUsed": null,
  "middleName": "Genius",
  "p2peInput": "",
  "paywayAccountToken": 10117024,
  "phone": "222222222",
  "state": "AZ",
  "status": 2,
  "zip": "01929"
},
"cardTransaction": {
  "addressVerificationResults": "",
  "amount": 1000,
  "authorizationCode": "0987654321",
  "authorizedTime": "2020-04-30 00:00:00-04",
  "capturedTime": "2020-04-30 16:41:41",
  "cbMode": 2,
  "eciType": 2,
  "fraudSecurityResults": "",
  "fsvIndicator": "",
  "sourceld": 20,
  "name": "TEST-81-05",
  "pfpstatus": 0,
 "processorErrorMessage": "",
  "processorOrderId": "",
  "processorRecurringAdvice": "",
  "processorResponseDate": "",
  "processorResultCode": "",
  "processorSequenceNumber": 0,
  "processorSoftDescriptor": "",
  "referenceNumber": "123456",
  "resultCode": 0,
 "sessionToken_string": "488",
  "settledTime": "1999-01-01 00:00",
  "status": 4,
  "tax": 100,
  "testResultAVS": "",
```

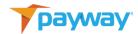

```
"testResultFSV": "",

"transactionNotes1": "",

"transactionNotes2": "",

"transactionNotes3": "",

"type": 2,

}
```

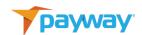

#### P. Void Transaction

```
path: /Payment/CreditCard method: POST
 "paywaySessionToken": "85EAE7B823DFEA917E61610580794A97",
  "request": "void"
  "cardTransaction": {
    "sourceld": 20,
   "name": "TEST-81-05"
  },
}
void Reply
 "paywayCode": "5000",
  "paywayMessage": "",
  "cardAccount": {
    "accountNotes1": "",
   "accountNotes2": "",
   "accountNotes3": "Info about account",
   "accountNumber": "401288*****1881",
    "address": "12 Red Rock Terrace",
    "addressList": null,
   "auLastUpdate": "1999-01-01 00:00:00-05",
    "auUpdateType": 0,
    "cardType": 1,
   "city": "Singing Desert",
    "commercialCardType": 0,
   "email": "dan.r.Coyote@gmail.com",
    "expirationDate": "0719",
    "firstFour": "4012",
   "firstName": "Wiley",
   "fsv": "",
```

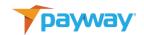

```
"divisionId": 17,
  "inputMode": 4,
  "lastFour": "1881",
  "lastName": "Coyote",
  "lastUsed": null,
  "middleName": "Genius",
  "p2peInput": "",
  "paywayAccountToken": 10117024,
  "phone": "222222222",
  "state": "AZ",
  "status": 2,
  "zip": "01929"
},
"cardTransaction": {
  "addressVerificationResults": "",
  "amount": 1000,
  "authorizationCode": "0987654321",
  "authorizedTime": "2020-04-30 00:00:00-04",
  "capturedTime": "2020-04-30 16:41:41-04",
  "cbMode": 2,
  "eciType": 2,
  "fraudSecurityResults": "",
  "fsvIndicator": "",
  "sourceld": 20,
  "name": "TEST-81-05",
  "pfpstatus": 0,
 "processorErrorMessage": "",
  "processorOrderId": "",
  "processorRecurringAdvice": "",
  "processorResponseDate": "",
  "processorResultCode": "",
  "processorSequenceNumber": 0,
 "processorSoftDescriptor": "",
  "referenceNumber": "123456",
  "resultCode": 0,
  "sessionToken_string": "0",
  "settledTime": "1999-01-01 00:00",
  "status": 6,
```

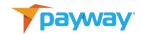

```
"tax": 100,

"testResultAVS": "",

"testResultFSV": "",

"transactionNotes1": "",

"transactionNotes2": "",

"transactionNotes3": "",

"type": 4,

}
```

Q. Add New Credit Card with Primary Account Data

```
path: /Account/CreditCard method: PUT
 "paywayCode": "5000",
 "paywayMessage": ""
 "accountInputMode": "primaryAccountNumber",
 "cardAccount": {
   "accountNotes1": "Here",
   "accountNotes2": "is my",
   "accountNotes3": "account",
   "accountNumber": "5555553753048194",
   "address": "12 Red Rock Terrace",
   "city": "Singing Desert",
   "email": "dan.r.Coyote@gmail.com",
   "expirationDate": "07/25",
   "firstName": "Wiley",
   "fsv": "",
   "divisionId": "17",
   "lastName": "Coyote",
   "middleName": "Genius",
   "phone": "222-222-2222",
   "state": "AZ",
   "zip": "01929"
 },
 "paywaySessionToken": "85EAE7B823DFEA917E61610580794A97",
```

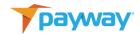

```
"request": "addAccount"
}
addAccount Reply
  "cardAccount": {
   "accountNotes1": "Here",
    "accountNotes2": "is my",
    "accountNotes3": "account",
    "accountNumber": "555555*****8194",
   "address": "12 Red Rock Terrace",
    "addressList": null,
    "auLastUpdate": "1999-01-01 00:00",
   "auUpdateType": 0,
    "cardType": 2,
    "city": "Singing Desert",
    "commercialCardType": 0,
    "email": "dan.r.Coyote@gmail.com",
    "expirationDate": "0725",
    "firstFour": "5555",
    "firstName": "Wiley",
    "fsv": "",
    "divisionId": 17,
    "inputMode": 1,
    "lastFour": "8194",
    "lastName": "Coyote",
    "lastUsed": "1999-01-01 00:00",
    "middleName": "Genius",
    "p2peInput": "",
    "paywayAccountToken": 10117053,
    "phone": "222222222",
    "state": "AZ",
    "status": 0,
    "zip": "01929"
}
```

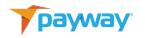

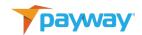

#### R. Add New Account With P2PE Data

```
path: /Account/CreditCard method: PUT
 "accountInputMode": "idtech",
 "cardAccount": {
   "accountNotes1": "Here",
   "accountNotes2": "is my",
   "accountNotes3": "account",
   "address": "12 Red Rock Terrace",
   "city": "Singing Desert",
   "email": "dan.r.Coyote@gmail.com",
   "expirationDate": "",
   "firstName": "Wiley",
   "fsv": "",
   "divisionId": "17",
   "lastName": "Coyote",
   "middleName": "Genius",
   "p2peInput":
"02A600C0170018008292;4012******1881=2012?*302D7200311170547D3823
003833375531313535353533629949960E004640009E185C03",
   "phone": "222-222-2222",
   "state": "AZ",
   "zip": "01929"
 "paywaySessionToken": "85EAE7B823DFEA917E61610580794A97",
 "request": "addAccount"
}
addAccount Reply
 "paywayCode": "5000",
 "paywayMessage": ""
```

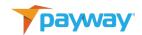

```
"cardAccount": {
   "accountNotes1": "Here",
   "accountNotes2": "is my",
   "accountNotes3": "account",
   "accountNumber": "",
   "address": "12 Red Rock Terrace",
   "addressList": null,
   "auLastUpdate": "1999-01-01 00:00",
   "auUpdateType": 0,
   "cardType": 8,
   "city": "Singing Desert",
   "commercialCardType": 0,
   "email": "dan.r.Coyote@gmail.com",
   "expirationDate": "",
   "firstFour": "",
   "firstName": "Wiley",
   "fsv": "",
   "divisionId": 17,
   "inputMode": 3,
   "lastFour": "",
   "lastName": "Coyote",
   "lastUsed": "1999-01-01 00:00",
   "middleName": "Genius",
   "p2peInput":
"02A600C0170018008292;4012******1881=2012?*302D7200311170547D3823
00383337553131353535353629949960E004640009E185C03",
   "paywayAccountToken": 0,
   "phone": "222222222",
   "state": "AZ",
   "status": 0,
   "zip": "01929"
```

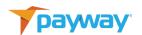

#### S. Retrieve Account Data

```
path: /Query/CreditCard method: POST
  "paywayAccountToken": "10117024",
  "divisionId": "17",
  "paywaySessionToken": "85EAE7B823DFEA917E61610580794A97",
  "request": "getAccount"
}
getAccount Reply
  "paywayCode": "5000",
  "paywayMessage": "",
  "cardAccount": {
    "accountNotes1": "",
    "accountNotes2": "",
    "accountNotes3": "Info about account",
    "accountNumber": "401288*****1881",
    "address": "12 Red Rock Terrace",
    "addressList": null,
    "auLastUpdate": "1999-01-01 00:00:00-05",
    "auUpdateType": 0,
    "cardType": 1,
    "city": "Singing Desert",
    "commercialCardType": 0,
    "email": "dan.r.Coyote@gmail.com",
    "expirationDate": "0719",
    "firstFour": "4012",
    "firstName": "Wiley",
   "fsv": "",
    "divisionId": 17,
    "inputMode": 4,
    "lastFour": "1881",
    "lastName": "Coyote",
```

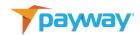

```
"lastUsed": null,
    "middleName": "Genius",
    "p2peInput": "",
    "paywayAccountToken": 10117024,
    "phone": "222222222",
    "state": "AZ",
    "status": 2,
    "zip": "01929"
  }
}
```

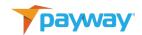

#### T. Retrieve Transaction Data

```
path: /Query/CreditCard method: POST
  "paywaySessionToken": "85EAE7B823DFEA917E61610580794A97",
  "request": "getTransaction",
  "sourceId": "20",
  "transactionName": "TEST-81-04"
}
getTransaction Reply
  "paywayCode": "5000",
  "paywayMessage": "",
  "cardAccount": {
    "accountNotes1": "",
    "accountNotes2": "",
    "accountNotes3": "Info about account",
    "accountNumber": "401288*****1881",
    "address": "12 Red Rock Terrace",
    "addressList": null,
    "auLastUpdate": "1999-01-01 00:00:00-05",
    "auUpdateType": 0,
    "cardType": 1,
    "city": "Singing Desert",
    "commercialCardType": 0,
    "email": "dan.r.Coyote@gmail.com",
    "expirationDate": "0719",
    "firstFour": "4012",
    "firstName": "Wiley",
   "fsv": "",
    "divisionId": 17,
    "inputMode": 4,
    "lastFour": "1881",
    "lastName": "Coyote",
```

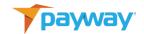

```
"lastUsed": null,
  "middleName": "Genius",
  "p2peInput": "",
  "paywayAccountToken": 10117024,
  "phone": "222222222",
  "state": "AZ",
  "status": 2,
  "zip": "01929"
},
"cardTransaction": {
  "addressVerificationResults": "",
  "amount": 1000,
  "authorizationCode": "",
  "authorizedTime": "2020-04-30 16:41:35-04",
  "capturedTime": "2020-04-30 16:41:35-04",
  "cbMode": 2,
  "eciType": 2,
  "fraudSecurityResults": "",
  "fsvIndicator": "",
  "sourceld": 20,
  "name": "TEST-81-04",
  "pfpstatus": 0,
 "processorErrorMessage": "",
  "processorOrderId": "",
  "processorRecurringAdvice": "",
  "processorResponseDate": "",
  "processorResultCode": "",
  "processorSequenceNumber": 0,
 "processorSoftDescriptor": "Acme Monthly Subscription",
  "referenceNumber": "",
  "resultCode": 5000,
  "sessionToken_string": "0",
 "settledTime": "1999-01-01 00:00",
  "status": 4,
  "tax": 100,
 "testResultAVS": "",
  "testResultFSV": "",
  "transactionNotes1": "",
```

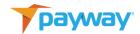

```
"transactionNotes2": "",
       "transactionNotes3": ""
     }
   }
U. Update Account Data
{ path: "/Account/CreditCard", method: POST }
 "request": "updateAccount",
 "divisionId": "17",
  "paywayAccountToken": "10117024",
  "cardAccount":
   "expirationDate": "07/25",
    "email": "UPDATED_dan.r.Coyote@gmail.com",
     "firstName": "UPDATED_Wiley",
     "lastName": "UPDATED_Coyote",
       "middleName": "UPDATED_Genius",
     "address": "UPDATED_12 Red Rock Terrace",
     "city": "UPDATED_Singing Desert",
     "state": "MA",
     "zip": "88888",
     "phone": "333-333-3333",
     "accountNotes1": "UPDATED_Here",
     "accountNotes2": "UPDATED_is my",
    "accountNotes3": "UPDATED_account"
}
```

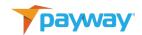

## V. Update Transaction Notes

```
{ path: "/Payment/CreditCard", method:
                                            POST }
    "request": "updateTransactionNotes",
       "paywaySessionToken": "85EAE7B823DFEA917E61610580794A97",
        "cardTransaction":
   {
              "sourceId": "20",
              "name" : "<use transaction id of transaction>",
              "transactionNotes1": "Note 1 you want to insert"
              "transactionNotes2": "Note 2 you want to insert"
              "transactionNotes3": "Note 3 you want to insert"
    }
}
Reply
{
  "cardAccount": {
   "accountNotes1": "UPDATED_Here",
   "accountNotes2": "UPDATED_is my",
   "accountNotes3": "UPDATED_account",
   "accountNumber": "401288*****1881",
   "account_number_masked": "401288*****1881",
   "address": "UPDATED_12 Red Rock Terrace",
   "auLastUpdate": "1999-01-01 00:00:00-05",
   "auUpdateType": 0,
   "cardType": 1,
   "city": "UPDATED_Singing Desert",
   "commercialCardType": 0,
   "divisionId": 1,
   "email": "UPDATED_dan.r.Coyote@gmail.com",
   "expirationDate": "0725",
   "firstFour": "4012",
   "firstName": "UPDATED_Wiley",
   "fsv": "",
   "inputMode": 1,
```

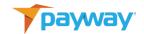

```
"lastFour": "1881",
 "lastName": "UPDATED_Coyote",
 "lastUsed": "1999-01-01 00:00:00-05",
 "middleName": "UPDATED_Genius",
 "onlinePaymentCryptogram": "",
 "p2peInput": "",
 "paywayToken": 10000130,
 "phone": "3333333333",
 "state": "MA",
 "status": 2,
 "zip": "88888"
"cardTransaction": {
 "addressVerificationResults": "N",
 "amount": 1000,
 "authorizationCode": "TAS642",
 "authorizedTime": "2021-02-25 00:00:00-05",
 "capturedTime": "2021-02-25 17:02:57-05",
 "cbMode": 4,
 "eciType": 1,
 "fraudSecurityResults": "",
 "fsvIndicator": "",
 "name": "<use transaction id of transaction>",
 "pfpstatus": 3601,
 "pfpstatusString": "PFP Not Enabled",
 "processorErrorMessage": "",
 "processorOrderId": "",
 "processorRecurringAdvice": "",
 "processorResponseDate": "",
 "processorResultCode": "00",
 "processorSequenceNumber": 0,
 "processorSoftDescriptor": "Joe's Taxi 45th St",
 "referenceNumber": "",
 "resultCode": 0,
 "sessionToken_string": "0",
 "settledTime": "1999-01-01 00:00",
 "sourceld": 20,
 "status": 4,
```

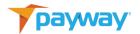

```
"tax": 100,
   "testResultAVS": "",
   "testResultFSV": "",
   "transactionNotes1": "Updated Note1",
   "transactionNotes2": "Updated Note 2",
   "transactionNotes3": "Updated Note 3"
  "paywayCode": "5000",
  "paywayMessage": ""
}
W. Queue Authorize Hosted Request
   path: /Payment/CreditCard method: POST
     "cardTransaction": {
       "amount": 1000,
       "eciType": 1,
       "sourceld": 20,
       "name": "TEST-81-15",
       "tax": 100,
       "transactionNotes1": "",
       "transactionNotes2": "",
       "transactionNotes3": ""
     },
     "password": "1234567h",
     "paywaySessionToken": "85EAE7B823DFEA917E61610580794A97",
     "request": "queueAuthorize",
     "userName": "villagePerson"
   }
    queueAuthorize Reply
     "paywayCode": "5000",
     "paywayMessage": "",
     "paywayRequestToken": "630CC360617453F46AE959BF815681AC",
     "transactionName": ""
```

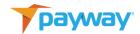

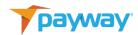

## X. Queue Sale Hosted Request

```
path: /Payment/CreditCard method: POST
  "cardTransaction": {
   "amount": 1000,
   "eciType": 1,
   "sourceld": 20,
   "name": "TEST-81-14",
   "tax": 100,
   "transactionNotes1": "",
   "transactionNotes2": "",
   "transactionNotes3": ""
 },
 "password": "1234567h",
 "paywaySessionToken": "85EAE7B823DFEA917E61610580794A97",
 "request": "queueSale",
 "userName": "villagePerson"
}
queueSale Reply
 "paywayCode": "5000",
 "paywayMessage": "",
 "paywayRequestToken": "6D9DA56D2457C216FB38200DC3000738",
  "transactionName": ""
}
```

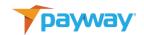

## Y. Queue Trial Authorize

```
path: /Payment/CreditCard
method:
             POST
Request:{
 "request": "queueTrialAuthorize",
 "userName": "test",
 "password": "1234567w",
 "cardTransaction": {
   "name": "TEST-107-15",
   "sourceld": 11,
   "transactionNotes1": "",
   "transactionNotes2": "",
   "transactionNotes3": ""
 }
}
Reply:{
 "paywayCode": "5000",
 "paywayMessage": "",
 "paywayRequestToken": "15F11209A8F57CF45D07FBBB2FC4DFBB",
 "transactionName": ""
}
```

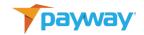

## Z. Send A Queued Transaction

```
path: /Payment/CreditCard method: POST
  "accountInputMode": "primaryAccountNumber",
  "cardAccount": {
   "accountNotes1": "Here",
   "accountNotes2": "is my",
   "accountNotes3": "account",
   "accountNumber": "4012888888881881",
   "address": "12 Red Rock Terrace",
   "city": "Singing Desert",
   "email": "dan.r.Coyote@gmail.com",
   "expirationDate": "07/19",
   "firstName": "Wiley",
   "fsv": "",
   "lastName": "Coyote",
   "middleName": "Genius",
   "phone": "222-222-2222",
   "state": "AZ",
   "zip": "01929"
 "paywayRequestToken": "6D9DA56D2457C216FB38200DC3000738",
 "request": "sendQueuedTransaction"
}
sendQueuedTransaction Reply
{
  "paywayCode": "5000",
 "paywayMessage": ""
```

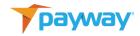

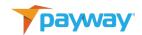

#### AA. Retrieve Hosted Transaction Results

```
path: /Query/CreditCard method: POST
  "paywayRequestToken": "6D9DA56D2457C216FB38200DC3000738",
 "request": "hostedTransactionResults"
}
hostedTransactionResults Reply
  "paywayCode": "5000",
  "paywayMessage": ""
  "cardAccount": {
   "accountNotes1": "",
   "accountNotes2": "",
   "accountNotes3": "Info about account",
   "accountNumber": "401288*****1881",
   "address": "12 Red Rock Terrace",
   "addressList": null,
   "auLastUpdate": "1999-01-01 00:00:00-05",
   "auUpdateType": 0,
   "cardType": 1,
   "city": "Singing Desert",
   "commercialCardType": 0,
   "email": "dan.r.Coyote@gmail.com",
   "expirationDate": "0719",
   "firstFour": "4012",
   "firstName": "Wiley",
   "fsv": "",
   "divisionId": 17,
   "inputMode": 4,
   "lastFour": "1881",
   "lastName": "Coyote",
   "lastUsed": null,
   "middleName": "Genius",
```

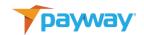

```
"p2peInput": "",
 "paywayAccountToken": 10117024,
 "phone": "222222222",
 "state": "AZ",
 "status": 2,
 "zip": "01929"
"cardTransaction": {
 "addressVerificationResults": "",
 "amount": 1000,
 "authorizationCode": "0987654321",
 "authorizedTime": "2020-04-30 00:00:00-04",
 "capturedTime": "2020-04-30 16:41:42-04",
 "cbMode": 2,
 "eciType": 1,
 "fraudSecurityResults": "",
 "fsvIndicator": "",
 "sourceld": 20,
 "name": "TEST-81-14",
 "pfpstatus": 0,
 "processorErrorMessage": "",
 "processorOrderId": "",
 "processorRecurringAdvice": "",
 "processorResponseDate": "",
 "processorResultCode": "",
 "processorSequenceNumber": 0,
 "processorSoftDescriptor": "",
 "referenceNumber": "123456",
 "resultCode": 5000,
 "sessionToken_string": "489",
 "settledTime": "1999-01-01 00:00",
 "status": 4,
 "tax": 100,
 "testResultAVS": "",
 "testResultFSV": "",
 "transactionNotes1": "",
 "transactionNotes2": "",
 "transactionNotes3": "",
```

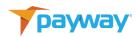

# "type": <Varies depending on the queueing method>,

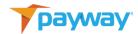

## BB.Queue Add Account Hosted Request

```
path: /Account/CreditCard method: PUT
{
    "divisionId": 17,
    "password": "1234567h",
    "paywaySessionToken": "85EAE7B823DFEA917E61610580794A97",
    "request": "queueAddAccount",
    "userName": "villagePerson"
}

queueAddAccount Reply
{
    "paywayCode": "5000",
    "paywayMessage": "",
    "paywayMessage": "",
    "paywayRequestToken": "34895B941F259821E328F74F19808865",
    "transactionName": ""
}
```

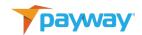

## CC. Send Queued Add Account

```
path: /Account/CreditCard method: PUT
  "accountInputMode": "primaryAccountNumber",
 "cardAccount": {
   "accountNotes1": "Here",
   "accountNotes2": "is my",
   "accountNotes3": "account",
   "accountNumber": "4012888888881881",
   "address": "12 Red Rock Terrace",
   "city": "Singing Desert",
   "email": "dan.r.Coyote@gmail.com",
   "expirationDate": "07/19",
   "firstName": "Wiley",
   "fsv": "",
   "divisionId": "17",
   "lastName": "Coyote",
   "middleName": "Genius",
   "phone": "222-222-2222",
   "state": "AZ",
   "zip": "01929"
 },
  "paywayRequestToken": "34895B941F259821E328F74F19808865",
 "request": "sendQueuedAddAccount"
}
sendQueuedAddAccount Reply
{
  "paywayCode": "5000",
 "paywayMessage": ""
}
```

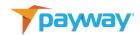

## DD. Retrieve Hosted Add Account Results

```
path: /Query/CreditCard method: POST
  "paywayRequestToken": "34895B941F259821E328F74F19808865",
  "request": "hostedAddAccountResults"
hostedAddAccountResults Reply
  "paywayCode": "5000",
  "paywayMessage": ""
  "cardAccount": {
   "accountNotes1": "",
   "accountNotes2": "",
   "accountNotes3": "Info about account",
   "accountNumber": "401288*****1881",
   "address": "12 Red Rock Terrace",
   "addressList": null,
   "auLastUpdate": "1999-01-01 00:00:00-05",
   "auUpdateType": 0,
   "cardType": 1,
   "city": "Singing Desert",
   "commercialCardType": 0,
   "email": "dan.r.Coyote@gmail.com",
   "expirationDate": "0719",
   "firstFour": "4012",
   "firstName": "Wiley",
   "fsv": "",
   "divisionId": 17,
   "inputMode": 4,
   "lastFour": "1881",
   "lastName": "Coyote",
   "lastUsed": null,
   "middleName": "Genius",
   "p2peInput": "",
   "paywayAccountToken": 10117024,
   "phone": "222222222",
   "state": "AZ",
   "status": 2,
   "zip": "01929"
}
```

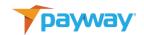

## XV. Payway Test Response Results.

Payway provides common response results for the development and test/stage environments. Note that any account/transactions do not get transmitted to the credit network. The responses below are returned when specific accounts are used for processing.

WARNING: ONLY USE THE 'paywayCode' as the element to determine a transaction result.

| Account Number   | paywayCode | Result                                                                                | status | Description     |
|------------------|------------|---------------------------------------------------------------------------------------|--------|-----------------|
| 4212000098765437 | 5012       | The transaction was declined.                                                         | 8      | Declined.       |
| 6011000992002133 | 5012       | The transaction was declined.                                                         | 8      | Declined.       |
| 5499750000000007 | 5033       | The transaction state was invalid.                                                    | 7      | Error/Rejected. |
| 341111614241001  | 6000       | Company Configuration<br>Error.                                                       | 7      | Error/Rejected. |
| 5432257101033879 | 6000       | Other Errorpayway<br>error 17. Payway does<br>not have the mapping for<br>this error. | 7      | Error/Rejected. |
| 4723091948404774 | 5018       | Payway cannot connect to the processor.                                               | 7      | Error/Rejected. |

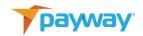

|                  |      | <u> </u>                                          |   |                 |
|------------------|------|---------------------------------------------------|---|-----------------|
| 4539406409079424 | 5004 | Operation Prohibited-<br>the service account does | 7 | Error/Rejected. |
|                  |      | not have permission to                            |   |                 |
|                  |      | process transactions.                             |   |                 |
| 5334700378609508 | 5044 | Invalid state or province                         | 7 | Error/Rejected. |
|                  |      | code (CAN).                                       |   |                 |
| 4085025996546567 | 5045 | Invalid zip or postal                             | 7 | Error/Rejected. |
|                  |      | code(CAN).                                        |   |                 |
| 5490992902040454 | 5037 | Invalid credit card                               | 7 | Error/Rejected. |
|                  |      | expiration date.                                  |   |                 |
| 4716521635095344 | 5035 | Invalid credit card                               | 7 | Error/Rejected. |
|                  |      | account number.                                   |   |                 |
| 4024007101242989 | 5020 | Duplicate transaction-                            | 7 | Error/Rejected. |
|                  |      | the unique identifier was                         |   |                 |
|                  |      | already submitted to                              |   |                 |
|                  |      | payway for this source.                           |   |                 |
| 4532755186829832 | 5049 | Invalid amount- the                               | 7 | Error/Rejected. |
|                  |      | amount cannot be \$0.00                           |   |                 |
| 4916311551837608 | 5036 | Invalid address.                                  | 7 | Error/Rejected. |
| 4916297024890714 | 5040 | Invalid city.                                     | 7 | Error/Rejected. |
| 4351617035728045 | 5039 | Invalid credit card                               | 7 | Error/Rejected. |
|                  |      | method of payment-the                             |   |                 |
|                  |      | merchant is not                                   |   |                 |
|                  |      | authorized to process                             |   |                 |
|                  |      | this card type.                                   |   |                 |

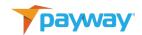

| 4716930271374949 | 5032 | Invalid transaction type-  | 7 | Error/Rejected. |
|------------------|------|----------------------------|---|-----------------|
|                  |      | the customer's credit      |   |                 |
|                  |      | card issuer disallowed     |   |                 |
|                  |      | this type of transaction.  |   |                 |
| 4556445019882684 | 5009 | The service account user   | 7 | Error/Rejected. |
|                  |      | has been set invalid.      |   |                 |
|                  |      |                            |   |                 |
| 4532657650245018 | 5048 | Invalid token-the token is | 7 | Error/Rejected. |
|                  |      | invalid, closed or does    |   |                 |
|                  |      | not exist.                 |   |                 |
|                  |      |                            |   |                 |
| 4539824175193809 | 5038 | The fraud security code is | 7 | Error/Rejected. |
|                  |      | invalid- American          |   |                 |
|                  |      | Express 4 digits, all      |   |                 |
|                  |      | others 3 digits.           |   |                 |
| 4916174955547128 | 5003 | Invalid password for the   | 7 | Error/Rejected. |
|                  |      | service account.           |   |                 |
|                  |      |                            |   |                 |
| 4532456243248294 | 5051 | Invalid sales tax.         | 7 | Error/Rejected. |
| 455007007772400  | 5000 | 1 C                        |   | - /D :          |
| 4556607866773403 | 5089 | The reply from the credit  | 7 | Error/Rejected  |
|                  |      | card processor was         |   |                 |
|                  |      | invalid.                   |   |                 |
|                  |      |                            |   |                 |